# **МИНИСТЕРСТВО ПРОСВЕЩЕНИЯ РОССИЙСКОЙ ФЕДЕРАЦИИ**

# **Тульская область**

## **Министерство образования Тульской области**

## **ГОУ ТО «Барсуковская школа им. А.М. Гаранина»**

## РАССМОТРЕНО

СОГЛАСОВАНО

\_\_\_\_\_\_\_\_\_ Строгова О.С.

Заместитель директора по УВР

УТВЕРЖДЕНО

МО учителей коррекционного цикла ГОУ ТО «Барсуковская школа им. А.М. Гаранина»

> Приказ № 393-од от 31.08.2023 г.

Приказ № 393-од от 31.08.2023 г.

Директор ГОУ ТО «Барсуковская школа им. А.М. Гаранина» \_\_\_\_\_\_\_\_\_ Ананьев В.А.

Приказ № 393-од от 31.08.2023 г.

# **АДАПТИРОВАННАЯ РАБОЧАЯ ПРОГРАММА**

учебного предмета «Информатика»

для 7 класса

обучающихся с умственной отсталостью (интеллектуальными нарушениями)

вариант 1

Тула 2023

#### **1. ПОЯСНИТЕЛЬНАЯ ЗАПИСКА.**

Рабочая программа учебного предмета «Информатика» предметной области «Математика» 7 класса обеспечивает достижение планируемых результатов освоения адаптированной основной общеобразовательной программы образования обучающихся с лёгкой умственной отсталостью (интеллектуальными нарушениями), определяет содержание, ожидаемые результаты и условия ее реализации.

Нормативно-правовую базу рабочей программы «Информатика» 7 класса адаптированной основной общеобразовательной программы основного общего образования обучающихся с лёгкой умственной отсталостью (интеллектуальными нарушениями) составляют:

− Федеральный закон «Об образовании в Российской Федерации» от 29.12.2012 № 273-ФЗ;

− Федеральный государственный образовательный стандарт образования обучающихся с умственной отсталостью (интеллектуальными нарушениями), утвержденный приказом МО РФ от 19.12.2014 г. №1599);

− Приказ Министерства просвещения Российской Федерации «Об утверждении федеральной адаптированной основной общеобразовательной программы обучающихся с умственной отсталостью (интеллектуальными нарушениями)» от 24 ноября 2022 №1026;

− Федеральная адаптированная основная общеобразовательная программа обучающихся с умственной отсталостью (интеллектуальными нарушениями);

− Приказ Министерства просвещения Российской Федерации «Об утверждении Порядка организации и осуществления образовательной деятельности по основным общеобразовательным программам - образовательным программам начального общего, основного общего и среднего общего образования» от 22.03.2021 № 115;

− Приказ Министерства просвещения Российской Федерации «О внесении изменений в Порядок организации и осуществления образовательной деятельности по основным общеобразовательным программам - образовательным программам начального общего, основного общего и среднего общего образования, утвержденный приказом Министерства просвещения Российской Федерации от 22 марта 2021 г. № 115» от 11.02.2022 № 69;

− Постановление Главного государственного санитарного врача РФ от 28.09.2020 № 28 «Об утверждении санитарных правил СП 2.4.3648-20 «Санитарно-эпидемиологические требования к организациям воспитания и обучения, отдыха и оздоровления детей и молодежи»;

− Устав ГОУ ТО «Барсуковская школа им. А.М. Гаранина»;

− Календарный учебный график ГОУ ТО «Барсуковская школа им. А.М. Гаранина» и др.

Рабочая программа учебного предмета «Информатика» 7 класса составлена в соответствии с адаптированной основной общеобразовательной программой образования обучающихся с лёгкой умственной отсталостью (интеллектуальными нарушениями), (вариант 1), в ней отражено содержание программы, определены современные подходы к личностным и предметным результатам освоения учебного предмета, дана система оценки достижения обучающимися легкой умственной отсталостью (интеллектуальными нарушениями), определены направления программы формирования базовых учебных действий. Программа учитывает особенности познавательной деятельности обучающихся с лёгкой умственной отсталостью, направлена на разностороннее развитие личности учащихся, способствует их умственному развитию, нравственному, гражданскому и эстетическому воспитанию.

В результате изучения курса информатики у обучающихся с умственной отсталостью (интеллектуальными нарушениями) будут сформированы представления, знания и умения, необходимые для жизни и работы в современном высокотехнологичном обществе. Обучающиеся познакомятся с приемами работы с компьютером и другими средствами икт, необходимыми для решения учебнопознавательных, учебно-практических, житейских и профессиональных задач. Кроме того, изучение информатики будет способствовать коррекции и развитию познавательной деятельности и личностных качеств обучающихся с умственной отсталостью (интеллектуальными нарушениями) с учетом их индивидуальных возможностей.

Цели курса – формирование общего понятия компьютерной культуры; обучение учащихся основным приёмам и методам работы на персональном компьютере; социализация детей с ограниченными возможностями здоровья через практическую подготовку к самостоятельной жизни средствами овладения компьютерной грамотности.

Для достижения поставленной цели необходимо реализовать следующие задачи:

− способствование формированию информационной и функциональной компетентности;

− формирование практических умений и навыков работы с компьютером;

− получение теоретических знаний и практических навыков в области компьютерного дизайна;

развивающие:

− развивать у воспитанников индивидуальных творческих способностей в процессе освоения компьютерной грамотности;

− развивать и совершенствовать пространственное восприятие и анализ, зрительное восприятие в целом, координацию в системе «глаз рука»;

− использовать процесс обучения для дальнейшего развития учащихся и коррекции недостатков их познавательной деятельности и личностных качеств;

#### воспитательные:

− воспитывать положительные качества личности и характера (аккуратность, трудолюбие и др.);

− способствовать развитию самостоятельности, ответственности, активности;

− воспитывать умение планировать свою работу и доводить начатое дело до конца.

В 7 классе при обучении информатике детей с умственной отсталостью (интеллектуальными нарушениями) решаются следующие задачи, которые закладываются в 2-7 классах, и закрепляются на более сложном уровне и понятийном материале в старших классах:

− заложить основы и сформировать информационную культуру учащихся;

- − сформировать и развить у учащихся навыки работы на персональном компьютере;
- − освоить ввод информации с помощью клавиатуры, используя обучающие тренажеры и развивающие игры;
- − освоить рисование и элементы примитивной графики в специальных программных продуктах;
- − научить учащихся правильно использовать стандартные программы;

− обеспечить общее развитие учащихся и формирование у них нравственных качеств для их дальнейшей успешной адаптации в жизни.

Знание персонального компьютера и умение им пользоваться сегодня, как никогда, актуально. Программа позволяет детям идти в ногу со временем. Компьютер пришёл в науку, культуру, экономику и образование. И сегодня уже трудно представить себе хоть одну сферу деятельности человека, в которой не было бы компьютерных технологий.

Обучение информатике носит коррекционную и практическую направленность, что определяется содержанием и структурой учебного предмета.

Поставленные цели и задачи определяются особенностями психической деятельности воспитанников с умственной отсталостью.

#### **2. КРАТКАЯ ПСИХОЛОГО-ПЕДАГОГИЧЕСКАЯ ХАРАКТЕРИСТИКА ОБУЧАЮЩИХСЯ**

Своеобразие развития детей с легкой умственной отсталостью обусловлено особенностями их высшей нервной деятельности, которые выражаются в разбалансированности процессов возбуждения и торможения, нарушении взаимодействия первой и второй сигнальных систем.

В структуре психики такого ребенка в первую очередь отмечается недоразвитие познавательных интересов и снижение познавательной активности, что обусловлено замедленностью темпа психических процессов, их слабой подвижностью и переключаемостью. При умственной отсталости страдают не только высшие психические функции, но и эмоции, воля, поведение, в некоторых случаях физическое развитие, хотя наиболее нарушенным является процесс мышления, и прежде всего, способность к отвлечению и обобщению. Вследствие чего знания детей с умственной отсталостью об окружающем мире являются неполными и, возможно, искаженными, а их жизненный опыт крайне беден. В свою очередь, это оказывает негативное влияние на овладение чтением, письмом и счетом в процессе школьного обучения.

Развитие всех психических процессов у детей с легкой умственной отсталостью отличается качественным своеобразием, при этом нарушенной оказывается уже первая ступень познания – ощущения и восприятие. Неточность и слабость дифференцировки зрительных, слуховых, кинестетических, тактильных, обонятельных и вкусовых ощущений приводят к затруднению адекватности ориентировки детей с умственной отсталостью в окружающей среде. В процессе освоения письма и развития речи это проявляется в замедленном темпе узнавания и понимания учебного материала, в частности смешении графически сходных букв, цифр, отдельных звуков или слов.

Вместе с тем, несмотря на имеющиеся недостатки, восприятие умственно отсталых обучающихся оказывается значительно более сохранным, чем процесс мышления, основу которого составляют такие операции, как анализ, синтез, сравнение, обобщение, абстракция, конкретизация. Названные логические операции у этой категории детей обладают целым рядом своеобразных черт, проявляющихся в трудностях установления отношений между частями предмета, выделении его существенных признаков и дифференциации их от несущественных, нахождении и сравнении предметов по признакам сходства и отличия и т. д.

У этой категории обучающихся из всех видов мышления (наглядно-действенное, наглядно-образное и словесно-логическое) в большей степени нарушено логическое мышление, что выражается в слабости обобщения, трудностях понимания смысла явления или факта.

Особые сложности возникают у обучающихся при понимании переносного смысла отдельных фраз или целых текстов. В целом мышление ребенка с умственной отсталостью характеризуется конкретностью, некритичностью, ригидностью (плохой переключаемостью с одного вида деятельности на другой). Обучающимся с легкой умственной отсталостью присуща сниженная активность мыслительных

процессов и слабая регулирующая роль мышления: как правило, они начинают выполнять работу, не дослушав инструкции, не поняв цели задания, не имея внутреннего плана действия.

Особенности восприятия и осмысления детьми учебного материала неразрывно связаны с особенностями их памяти. Запоминание, сохранение и воспроизведение полученной информации обучающимися с умственной отсталостью также обладает целым рядом специфических особенностей: они лучше запоминают внешние, иногда случайные, зрительно воспринимаемые признаки, при этом, труднее осознаются и запоминаются внутренние логические связи; позже, чем у нормальных сверстников, формируется произвольное запоминание, которое требует многократных повторений. Менее развитым оказывается логическое опосредованное запоминание, хотя механическая память может быть сформирована на более высоком уровне. Недостатки памяти обучающихся с умственной отсталостью проявляются не столько в трудностях получения и сохранения информации, сколько ее воспроизведения: вследствие трудностей установления логических отношений полученная информация может воспроизводиться бессистемно, с большим количеством искажений; при этом наибольшие трудности вызывает воспроизведение словесного материала.

Особенности нервной системы школьников с умственной отсталостью проявляются и в особенностях их внимания, которое отличается сужением объема, малой устойчивостью, трудностями его распределения, замедленностью переключения. В значительной степени нарушено произвольное внимание, которое связано с волевым напряжением, направленным на преодоление трудностей, что выражается в его нестойкости и быстрой истощаемости. Однако, если задание посильно и интересно для обучающегося, то его внимание может определенное время поддерживаться на должном уровне. Также в процессе обучения обнаруживаются трудности сосредоточения на каком-либо одном объекте или виде деятельности. Под влиянием обучения и воспитания объем внимания и его устойчивость несколько улучшаются, но при этом не достигают возрастной нормы.

Для успешного обучения необходимы достаточно развитые представления и воображение. Представлениям детей с умственной отсталостью свойственна недифференцированность, фрагментарность, уподобление образов, что, в свою очередь, сказывается на узнавании и понимании учебного материала. Воображение как один из наиболее сложных процессов отличается значительной несформированностью, что выражается в его примитивности, неточности и схематичности.

У школьников с умственной отсталостью отмечаются недостатки в развитии речевой деятельности, физиологической основой которых является нарушение взаимодействия между первой и второй сигнальными системами, что, в свою очередь, проявляется в недоразвитии всех сторон речи: фонетической, лексической, грамматической. Трудности звуко-буквенного анализа и синтеза, восприятия и понимания речи обусловливают различные виды нарушений письменной речи. Снижение потребности в речевом общении приводит к тому, что слово не используется в полной мере как средство общения; активный словарь не только ограничен, но и наполнен штампами; фразы однотипны по структуре и бедны по содержанию. Недостатки речевой деятельности этой категории обучающихся напрямую связаны с нарушением абстрактно-логического мышления. Следует отметить, что речь школьников с умственной отсталостью в должной мере не выполняет своей регулирующей функции, поскольку зачастую словесная инструкция оказывается непонятой, что приводит к неверному осмысливанию и выполнению задания. Однако в повседневной практике такие дети способны поддержать беседу на темы, близкие их личному опыту, используя при этом несложные конструкции предложений.

Психологические особенности умственно отсталых школьников проявляются и в нарушении эмоциональной сферы. При легкой умственной отсталости эмоции в целом сохранны, однако они отличаются отсутствием оттенков переживаний, неустойчивостью и поверхностью. Отсутствуют или очень слабо выражены переживания, определяющие интерес и побуждение к познавательной деятельности, а также с большими затруднениями осуществляется воспитание высших психических чувств: нравственных и эстетических.

*Волевая сфера* учащихся с умственной отсталостью характеризуется слабостью собственных намерений и побуждений, большой внушаемостью. Такие школьники предпочитают выбирать путь, не требующий волевых усилий, а вследствие непосильности предъявляемых требований у некоторых из них развиваются такие отрицательные черты личности, как негативизм и упрямство. Своеобразие протекания психических процессов и особенности волевой сферы школьников с умственной отсталостью оказывают отрицательное влияние на характер их *деятельности*, особенно произвольной, что выражается в недоразвитии мотивационной сферы, слабости побуждений, недостаточности инициативы. Эти недостатки особенно ярко проявляются в учебной деятельности, поскольку учащиеся приступают к ее выполнению без необходимой предшествующей ориентировки в задании и, не сопоставляя ход ее выполнения, с конечной целью. В процессе выполнения учебного задания они часто уходят от правильно начатого выполнения действия, «соскальзывают» на действия, произведенные ранее, причем переносят их в прежнем виде, не учитывая изменения условий. Вместе с тем, при проведении длительной, систематической и специально организованной работы, направленной на обучение этой группы школьников целеполаганию, планированию и контролю, им оказываются доступны разные виды деятельности: изобразительная и конструктивная деятельность, игра, в том числе дидактическая, ручной труд, а в старшем школьном возрасте и некоторые виды профильного труда. Следует отметить независимость и самостоятельность этой категории школьников в уходе за собой, благодаря овладению необходимыми социально-бытовыми навыками.

Нарушения высшей нервной деятельности, недоразвитие психических процессов и эмоционально-волевой сферы обусловливают проявление некоторых специфических особенностей личности обучающихся с умственной отсталостью, проявляющиеся в примитивности интересов, потребностей и мотивов, что затрудняет формирование правильных отношений со сверстниками и взрослыми.

У обучающихся в зависимости от варианта их интеллектуального нарушения, определяются основные направления коррекционной работы для всех вариантов и индивидуально для каждого обучающегося.

### **3.ПРИНЦИПЫ И ПОДХОДЫ К ФОРМИРОВАНИЮ РАБОЧЕЙ ПРОГРАММЫ УЧЕБНОГО КУРСА.**

*Дифференцированный подход* для обучающихся с умственной отсталостью предполагает учет их особых образовательных потребностей, которые проявляются в неоднородности возможностей освоения содержания образования. Применение дифференцированного подхода к созданию образовательных программ обеспечивает разнообразие содержания, предоставляя обучающимся с умственной отсталостью возможность реализовать индивидуальный потенциал развития.

*Деятельностный подход* основывается на теоретических положениях отечественной психологической науки, раскрывающих основные закономерности и структуру образования с учетом специфики развития личности обучающегося с умственной отсталостью.

Деятельностный подход в образовании строится на признании того, что развитие личности обучающихся с умственной отсталостью школьного возраста определяется характером организации доступной им деятельности (предметно-практической и учебной).

Основным средством реализации деятельностного подхода в образовании является обучение как процесс организации познавательной и предметно-практической деятельности обучающихся, обеспечивающий овладение ими содержанием образования.

При обучении информатике используются следующие принципы:

- принцип доступности обучения;

- принцип систематичности и последовательности;

- принцип наглядности в обучении;

- принцип индивидуального и дифференцированного подхода в обучении и т.д.

Принцип коррекционной направленности обучения является ведущим. Поэтому особое внимание обращено на коррекцию имеющихся у отдельных учащихся специфических нарушений, на коррекцию всей личности в целом.

Основные направления коррекционной работы:

1. Коррекция памяти.

2. Коррекция внимания.

3. Коррекция слухового и зрительного восприятия.

4. Коррекция мышц мелкой моторики.

5. Коррекция познавательных процессов.

При последовательном изучении курса информатики может быть использован разноуровневый подход к формированию знаний с учетом психофизического развития, типологических и индивидуальных особенностей учеников.

### **4. ТЕХНОЛОГИИ, МЕТОДЫ И ФОРМЫ ОБУЧЕНИЯ**

Основной формой обучения по данной программе является учебно-практическая деятельность обучающихся. Приоритетными методами её организации служат практические, поисково-творческие работы. Все виды практической деятельности в программе направлены на освоение различных технологий работы с информацией и компьютером как инструментом обработки информации.

На каждом этапе обучения выбирается такой объект или тема работы для обучающихся, который позволяет обеспечивать охват всей совокупности рекомендуемых в программе практических умений и навыков. При этом учитывается посильность выполнения работы для обучающихся соответствующего возраста, его общественная и личностная ценность, возможность выполнения работы при имеющейся материально-технической базе обучения.

Большое внимание обращается на обеспечение безопасности труда обучающихся при выполнении различных работ, в том числе по соблюдению правил электробезопасности.

Личностно-ориентированный характер обеспечивается посредством предоставления учащимся в процессе освоения программы возможности выбора личностно или общественно значимых объектов труда. При этом обучение осуществляется на объектах различной сложности и трудоёмкости, согласуя их с возрастными особенностями обучающихся и уровнем их общего образования, возможностями выполнения правил безопасного труда и требований охраны здоровья детей.

Программа предусматривает использование следующих форм работы:

− фронтальной — подача учебного материала всему коллективу учеников;

− индивидуальной — самостоятельная работа обучающихся с оказанием учителем помощи учащимся при возникновении затруднения, не уменьшая активности учеников и содействуя выработки навыков самостоятельной работы;

− групповой - когда учащимся предоставляется возможность самостоятельно построить свою деятельность на основе принципа взаимозаменяемости, ощутить помощь со стороны друг друга, учесть возможности каждого на конкретном этапе деятельности. Всё это способствует более быстрому и качественному выполнению задания. Особым приёмом при организации групповой формыработы является ориентирование учеников на создание так называемых минигрупп или подгрупп с учётом их возраста и опыта работы.

Основными видами классных работ учащихся являются: тренировочные упражнения, зрительные, творческие, подготовительные работы перед выполнением заданий и т.д.

В технологии обучения широко используются дидактические средства: иллюстрации, таблицы, карточки, электронные задания, презентации, тренажеры, тесты, презентации и пр.

Компьютерная поддержка осуществляется в соответствии с планированием курса с помощью электронных средств учебного назначения, таких как:

− электронное пособие или компьютер и ЦОР из Интернета

− компьютерные азбуки и буквари для ознакомления с работой с текстом;

− клавиатурные тренажеры с регулируемой скоростью работы;

− компьютерные раскраски и геометрические конструкторы;

− компьютерные мозаики;

− логические игры на компьютере;

− компьютерные учебники с иллюстрациями и компьютерные вычислительные игровые и алгоритмические среды.

При организации образовательного процесса используются следующие методы:

Словесный:

#### − объяснение

− диалог (педагога с учащимся)

− беседа

Практические работы:

− упражнения

− тренажёры

− игры

Наглядный:

− показ

− наблюдение

− просмотр видеоматериалов

Стимулирование и мотивация:

− ситуация успеха

Формы организации:

− фронтальный опрос

− фронтально-индивидуальная работа на компьютере

− эвристическая беседа

− вопросы по теме

− работа с клавиатурным тренажером

− тренажер мыши

− выполнение различных развивающих заданий на компьютере

Примерная структура занятия:

1. Организационный момент (1-2 мин)

2. Разминка: короткие логические задачи и задачи на развитие внимания (3-5 мин)

3. Разбор нового материала. (6-8 мин)

4. Физкультминутка (1-2 мин)

5. Работа за компьютером (15-20 мин)

6. Подведение итогов занятия (3 мин).

Для реализации основных целей и задач курса информатики применяются разнообразные типы уроков:

-урок объяснения нового материала (урок первоначального изучения материала;

-урок закрепления знаний, умений, навыков (практический урок);

-урок обобщения и систематизации знаний (повторительно-обобщающий урок);

-комбинированный урок;

-нестандартные уроки (урок-игра и др.)

Используются ТСО: видеофрагменты фильмов, компьютерные презентации, музыкальные композиции.

В структуре изучаемого курса выделяются следующие основные разделы:

1. Компьютер. Основные сведения и приёмы работы.

2. Информационные технологии.

Используемый учебно-методический комплект делает акцент на следующие приёмы:

− работа с устройством управления - мышью;

− работа по созданию рисунков в стандартной программе Paint.

Количество часов, на которое рассчитана рабочая программа – 34 часа (1 час в неделю)

Программа предназначена для учащихся 7 классов и рассчитана на один год обучения и предполагает повтор обучения по данной программе в связи с различными особенностями детей с умственной отсталостью. Количество детей в группе 10-12 человек. Данная программа является коррекционной, т.к. способствует развитию личности ребенка. Предусмотрена возможность в условиях группы обеспечить каждому ребенку приемлемого для него темпа и способов усвоения знаний, а также возможность реализовать себя в самостоятельной продуктивной работе. Курс составлен таким образом, чтобы формирование знаний и умений осуществлялось на доступном для учащихся уровне. *Типы уроков:* 

- − УУНЗ уроки усвоения новых знаний, на которых учащиеся знакомятся с новым материалом;
- − УКЗНМ уроки коррекции и закрепления нового материала (применение знаний в сходных ситуациях);
- − УВПУ уроки выработки практических умений (применение знаний в новых ситуациях);
- − УПОСЗ уроки повторения, обобщения, систематизации знаний (усвоение способов действий в комплексе);
- − УПОКЗ уроки проверки, оценки, коррекции знаний;

− КУ - комбинированные уроки;

- − УЭ урок-экскурсия;
- − ИУ интегрированный урок;
- − УП урок-практикум.;
- − НУ нестандартные уроки (урок-викторина, урок-игра и др.);

*Виды (формы) контроля:* 

- − ФО- Фронтальный опрос;
- − УО Устный опрос;
- − СР -Самостоятельная работа;
- − ИЗ Индивидуальное задание;
- − ПР Практическая работа;
- − КР Контрольная работа.

# **5. ФОРМИРОВАНИЕ БАЗОВЫХ УЧЕБНЫХ ДЕЙСТВИЙ ОБУЧАЮЩИХСЯ С УМСТВЕННОЙ ОТСТАЛОСТЬЮ (ИНТЕЛЛЕКТУАЛЬНЫМИ НАРУШЕНИЯМИ).**

В ГБУ КО «Школа-интернат №7» разработана «Программа формирования базовых учебных действий».

Программа формирования базовых учебных действий обучающихся с умственной отсталостью (интеллектуальными нарушениями) (далее ― программа формирования БУД) реализуется в процессе всего школьного обучения и конкретизирует требования ФГОС образования обучающихся с умственной отсталостью (интеллектуальными нарушениями) к личностным и предметным результатам освоения АООП. Программа формирования БУД реализуется в процессе всей учебной и внеурочной деятельности.

Согласно требованиям ФГОС образования обучающихся с умственной отсталостью (интеллектуальными нарушениями) уровень сформированностибазовых учебных действий обучающихся с умственной отсталостью (интеллектуальными нарушениями) определяется на момент завершения обучения школе.

Современные подходы к повышению эффективности обучения предполагают формирование у школьника положительной мотивации к учению, умению учиться, получать и использовать знания в процессе жизни и деятельности. На протяжении всего обучения проводится целенаправленная работа по формированию учебной деятельности, в которой особое внимание уделяется развитию и коррекции мотивационного и операционного компонентов учебной деятельности, т.к. они во многом определяют уровень ее сформированности и успешность обучения школьника.

В качестве базовых учебных действий рассматриваются операционные, мотивационные, целевые и оценочные.

Функции базовых учебных действий:

− обеспечение успешности (эффективности) изучения содержания любой предметной области;

− реализация преемственности обучения на всех ступенях образования;

− формирование готовности обучающегося с умственной отсталостью (интеллектуальными нарушениями) к дальнейшей трудовой деятельности;

− обеспечение целостности развития личности обучающегося.

С учетом возрастных особенностей обучающихся с умственной отсталостью (интеллектуальными нарушениями) базовые учебные действия целесообразно рассматривать на различных этапах обучения.

Базовые учебные действия, формируемые у школьников 7 класса, обеспечивают, с одной стороны, успешное начало школьного обучения и осознанное отношение к обучению, с другой ― составляют основу формирования в старших классах более сложных действий, которые содействуют дальнейшему становлению ученика как субъекта осознанной активной учебной деятельности на доступном для него уровне.

1. Личностные учебные действия обеспечивают готовность ребенка к принятию новой роли ученика, понимание им на доступном уровне ролевых функций и включение в процесс обучения на основе интереса к его содержанию и организации.

2. Коммуникативные учебные действия обеспечивают способность вступать в коммуникацию с взрослыми и сверстниками в процессе обучения.

3. Регулятивные учебные действия обеспечивают успешную работу на любом уроке и любом этапе обучения. Благодаря им, создаются условия для формирования и реализации начальных логических операций.

4. Познавательные учебные действия представлены комплексом начальных логических операций, которые необходимы для усвоения и использования знаний и умений в различных условиях, составляют основу для дальнейшего формирования логического мышления школьников.

Умение использовать все группы действий в различных образовательных ситуациях является показателем их сформированности.

#### **6. ПЛАНИРУЕМЫЕ РЕЗУЛЬТАТЫ ОСВОЕНИЯ ОБУЧАЮЩИМИСЯ УЧЕБНОГО ПРЕДМЕТА, КУРСА.**

Обучающиеся должны:

- − овладеть трудовыми умениями и навыками при работе на компьютере, опытом практической деятельности по созданию информационных объектов, полезных для человека и общества, способами планирования и организации созидательной деятельности на компьютере, умениями использовать компьютерную технику для работы с информацией;
- − развить мелкую моторику рук, пространственного воображения, логического и визуального мышления;
- − освоить знания о роли информационной деятельности человека в преобразовании окружающего мира; формировании первоначальных представлений о профессиях, в которых информационные технологии играют ведущую роль;
- − проявить интерес к информационной и коммуникационной деятельности, уважительное отношение к авторским правам; практическое применение сотрудничества в коллективной информационной деятельности.
- − развивать свои творческие способности, интерес к учению, формировать желание и умение учиться;
- − развивать нравственные и эстетические чувства, эмоционально-ценностного позитивного отношения к себе и окружающему миру; − освоить систему знаний, умений и навыков, опыта осуществления разнообразных видов деятельности;
- − использовать информационные и коммуникационные технологии (ИКТ) при изучении других школьных дисциплин;
- − расширить кругозор в областях знаний, тесно связанных с информатикой: познакомиться с графами, комбинаторными задачами, логическими играми с выигрышной стратегией ("начинают и выигрывают"), и некоторыми другими;
- − получить навыки решения логических задач и знать общие приемы решения задач "как решать задачу, которую раньше не решали"
- с ориентацией на проблемы формализации и создания моделей (поиск закономерностей, рассуждения по аналогии, по индукции, правдоподобные догадки, развитие творческого воображения и др.).
- − работать в стандартных программах и графических редакторах.

### **7.СИСТЕМА ОЦЕНКИ ДОСТИЖЕНИЯ ОБУЧАЮЩИМИСЯ ПЛАНИРУЕМЫХ РЕЗУЛЬТАТОВ ОСВОЕНИЯ ПРОГРАММЫ.**

**Система оценки** достижения обучающимися с умственной отсталостью планируемых результатов освоения программы призвана **решить следующие задачи:**

− закреплять основные направления и цели оценочной деятельности;

− описывать объект и содержание оценки, критерии, процедуры и состав инструментария оценивания, формы представления результатов, условия и границы применения системы оценки;

− ориентировать образовательный процесс на нравственное развитие и воспитание обучающихся, достижение планируемых результатов освоения содержания учебных предметов и формирование базовых учебных действий;

− обеспечивать комплексный подход к оценке результатов освоения АООП образования обучающихся с умственной отсталостью (интеллектуальными нарушениями) позволяющий вести оценку предметных и личностных результатов; предусматривать оценку достижений обучающихся и оценку эффективности деятельности образовательной организации; - позволять осуществлять оценку динамики учебных достижений обучающихся и развития их жизненной компетенции.

Результаты достижений обучающихся с умственной отсталостью в овладении АООП являются значимыми для оценки качества образования обучающихся.

При определении подходов к осуществлению **оценки результатов целесообразно опираться на следующие принципы:**

− дифференциации оценки достижений с учетом типологических и индивидуальных особенностей развития и особых образовательных потребностей обучающихся с умственной отсталостью;

− динамичности оценки достижений, предполагающей изучение изменений психического и социального развития, индивидуальных способностей и возможностей обучающихся;

− единства параметров, критериев и инструментария оценки достижений в освоении содержания АООП образования обучающихся с умственной отсталостью (интеллектуальными нарушениями), что сможет обеспечить объективность оценки в разных образовательных организациях. Для этого необходимым является создание методического обеспечения (описание диагностических материалов, процедур их применения, сбора, формализации, обработки, обобщения и представления полученных данных) процесса осуществления оценки достижений обучающихся.

Эти принципы, отражая основные закономерности целостного процесса образования детей с умственной отсталостью, самым тесным образом взаимосвязаны и касаются одновременно разных сторон процесса осуществления оценки результатов их образования.

В соответствии с требования ФГОС образования обучающихся с умственной отсталостью оценке подлежат *личностные и предметные результаты.* 

*Предметные результаты* связаны с овладением обучающимися содержанием каждой образовательной области и характеризуют достижения обучающихся в усвоении знаний и умений, способность их применять в практической деятельности.

Оценка достижения обучающимися с умственной отсталостью предметных результатов должна базироваться на принципах индивидуального и дифференцированного подходов. Усвоенные обучающимися даже незначительные по объему и элементарные по содержанию знания и умения должны выполнять коррекционно-развивающую функцию, поскольку они играют определенную роль в становлении личности ученика и овладении им социальным опытом.

Для преодоления формального подхода в оценивании предметных результатов освоения АООП образования обучающихся с умственной отсталостью (интеллектуальными нарушениями) необходимо, чтобы балльная оценка свидетельствовала о качестве усвоенных знаний. В связи с этим основными критериями оценки планируемых результатов являются следующие: соответствие/несоответствие науке и практике; прочность усвоения (полнота и надежность). Таким образом, усвоенные предметные результаты могут быть оценены с точки зрения достоверности как «верные» или «неверные». Критерий «верно» / «неверно» свидетельствует о частотности допущения тех или иных ошибок, возможных причинах их появления, способах их предупреждения или преодоления. По критерию прочности могут оцениваться как удовлетворительные; хорошие и очень хорошие (отличные).

*Результаты овладения АООП* выявляются в ходе выполнения обучающимися разных видов заданий, требующих верного решения:

− по способу предъявления (устные, практические);

− по характеру выполнения (репродуктивные, продуктивные, творческие).

Чем больше верно выполненных заданий к общему объему, тем выше показатель надежности полученных результатов, что дает основание оценивать их как «удовлетворительные», «хорошие», «очень хорошие» (отличные). В текущей оценочной деятельности целесообразно соотносить результаты, продемонстрированные учеником, с оценками типа:

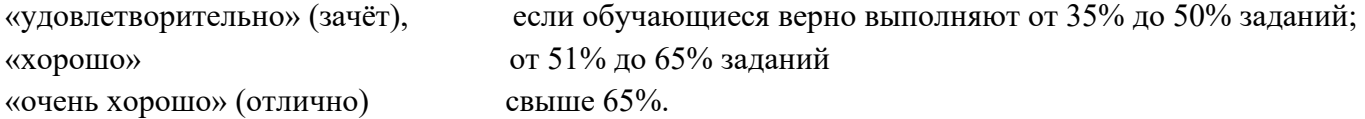

Такой подход не исключает возможности использования традиционной системы отметок по 5-балльной шкале, однако требует уточнения и переосмысления их наполнения.

В любом случае, при оценке итоговых предметных результатов следует из всего спектра оценок выбирать такие, которые стимулировали бы учебную и практическую деятельность обучающегося, оказывали бы положительное влияние на формирование жизненных компетенций.

Текущая оценка знаний, умений и навыков учащихся позволяет постоянно следить за успешностью обучения своевременно обнаруживать пробелы в знаниях отдельных учеников, принимать меры к устранению пробелов и предупреждать неуспеваемость.

Одним из основных способов учета знаний, умений и навыков учащихся по математике является устный опрос. При оценке ответа ученика учитываются полнота и правильность ответа, степень осознанности понимания изученного, умение практически применять свои знания, последовательность изложения и речевое оформление ответа. За устные ответы:

*Оценка «5»* ставится ученику, если он: а) дает правильные, осознанные ответы на все поставленные вопросы, может подтвердить правильность ответа предметно-практическими действиями, знает и умеет применять полученные знания; б) умеет самостоятельно, с минимальной помощью учителя, правильно решить поставленную перед ним задачу, объяснить ход решения; в) правильно выполняет работы на компьютере, умеет объяснить последовательность работы; г) самостоятельная работа на ЭВМ считается безупречной, если учащийся самостоятельно или с незначительной помощью учителя выполнил все этапы решения задачи на ЭВМ, и был получен верный ответ или иное требуемое представление решения задачи.

*Оценка «4»* ставится ученику, если его ответ в основном соответствует требованиям, установленным для оценки «5», но:

а) при ответе ученик допускает отдельные неточности, оговорки, нуждается в дополнительных вопросах, помогающих ему уточнить ответ; б) при решении поставленной перед ним задачи нуждается в дополнительных вопросах учителя, уточнению вопросов задачи, объяснению выбора действий; в) выполняет работы на компьютере с недостаточной точностью.

Все недочеты в работе ученик легко исправляет при незначительной помощи учителя, сосредоточивающего внимание ученика на существенных особенностях задания, приемах его выполнения, способах объяснения. Если ученик в ходе ответа замечает и самостоятельно исправляет допущенные ошибки, то ему может быть поставлена оценка «5».

*Оценка «3»* ставится ученику, если он: а) при незначительной помощи учителя или учащихся класса дает правильные ответы на поставленные вопросы, может их применять; б) со значительной помощью учителя, или учащихся выполняет поставленную ему задачу;

*Оценка «2»* ставится ученику, если он обнаруживает незнание большей части программного материала, не может воспользоваться помощью учителя, других учащихся.

*Оценка «1»* ставится ученику в том случае, если он обнаруживает полное незнание программного материала, соответствующего его познавательным возможностям.

*Текущий контроль* проводится по итогам изучения тем, разделов программы по информатике, учебным четвертям. Порядок, формы, периодичность, количество обязательных мероприятий при проведении текущего контроля определены в тематическом планировании программы.

Курс рассчитан на изучение материала под контролем учителя, с обязательным освоением основных навыков и приёмов практической работы в графическом редакторе Paint, текстовом редакторе MSWord, в программе PowerPoint.

*Промежуточная аттестация* обучающихся проводится в форме итогового контроля 1 раз в год в качестве контроля освоения учебного предмета. В отношении обучающихся, осваивающих АООП индивидуально на дому, в очно-заочной форме промежуточная аттестация по информатике основывается на результатах текущего контроля успеваемости по предмету, при условии, что по предмету «Информатика» они имеют положительные результаты текущего контроля.

| $N_2$     | Наименование разделов и тем                      | Всего часов | Из них       |             |           |            |
|-----------|--------------------------------------------------|-------------|--------------|-------------|-----------|------------|
| $\Pi/\Pi$ |                                                  |             | практические | контрольные | экскурсии | примечание |
|           | Компьютер. Основные сведения и<br>приёмы работы. |             |              |             |           |            |
| ∠         | Информационные<br>технологии                     | 26          | 26           |             |           |            |
|           | Итого                                            | 34          | 34           |             |           |            |

**8. УЧЕБНЫЙ ПЛАН** 

#### **9. СОДЕРЖАНИЕ УЧЕБНОГО ПРЕДМЕТА, КУРСА**

Раздел 1.Компьютер. Основные сведения и приёмы работы.

- Тема урока 1. Информация Компьютер Информатика. Техника безопасности и организация рабочего места. Понятие информации. Компьютер в жизни человека . Правила техники безопасности на уроках информатики
- Тема урока 2. Устройство компьютера. Практикум №1. Состав базовой конфигурации персонального компьютера. Определение назначения основных устройств.
- Тема урока 3. Основные устройства, их функции, взаимосвязь, программное управление работой компьютера. Практикум №2. «Движение мышью», «Спасение мяча», «Раскраска», «Уборка комнаты» . Устройства ввода информации. Отработка приёмов работы с мышью.
- Тема урока 4. Основная позиция пальцев на клавиатуре. Практикум №3 «Положение рук. Привязка клавиш к пальцам», «Тренировка набора символов» . Элементы информационной культуры при работе на клавиатуре. Постановка рук, основная позиция пальцев при вводе информации.
- Тема урока 5. Освоение клавиатуры. Практикум №4 «Группа алфавитно-цифровых клавиш. Группа функциональных клавиш». Основная и дополнительная клавиатуры. Назначение функциональных клавиш. Понятие «горячих» клавиш.
- Тема урока 6. Клавиатурный тренажер «Буквоед». Практикум №5 «Набор символов правой и левой рукой». Закрепление расположения букв на клавиатуре с помощью тренажера. Отработка реакции и внимания.
- Тема урока 7. Клавиатурный тренажер «Bombino». Практикум №6. «Набор символов обеими руками» . Использования цифровой дополнительной клавиатуры при вводе информации. Ввод символов.
- Тема урока 8. Клавиатурный тренажер «Алёнка». Практикум №7. «Набор символов обеими руками» . Закрепление полученных знаний и умений выполнением заданий по воду текста, цифр и символов на тренажере.
- Раздел 2. Информационные технологии
- Тема урока 9. Графический редактор Paint. Практикум №8 . Графические редакторы и приёмы работы с ними. Освоение графического редактора Paint.
- Тема урока 10. Инструменты графического редактора. Практикум №9. Настройка инструментов. Выделение, масштаб, кисть, заливка, кривая. Эффекты для создания рисунков.
- Тема урока 11. Палитра. Выбор цветов. Практикум №10. Шаблоны. Выбор заготовок. Раскрашивание заготовок с использованием заливки.
- Тема урока 12. Создание векторного и растрового рисунков в графическом редакторе Paint. Практикум №11. Графический редактор Paint. Векторные примитивы. Работа по пикселям. Использование масштабирования для рисования сложных фигур.
- Тема урока 13. Рисование геометрического орнамента в круге. Практикум №12. Понятие орнамента. Техника создания. Рисование геометрического орнамента в круге.
- Тема урока 14. Рисование орнаментов. Практикум №13. Выполнение орнамента по заданию.
- Тема урока 15. Практикум №14. Алгоритм построения симметричных фигур. Алгоритм. Свойства алгоритма, построение. Создание рисунка по алгоритму – построение симметричных объектов.
- Тема урока 16. Редактирование компьютерного рисунка. Практикум №15. Создание компьютерного рисунка. Закрепление материала выполнением самостоятельной работы по созданию рисунка в графическом редакторе Paint.
- Тема урока 17. Назначение и использования набора офисных программ MicrosoftOffice. Состав программного пакета. Популярные программы и сфера их использования.
- Тема урока 18. Текстовый редактор MicrosoftWord. Практикум №16. «Создание документа», «Вводим текст». Открытие программы MicrosoftWord. Ввод текста по образцу без элементов редактирования и формирования. Сохранение документа. Поиск, открытие созданного документа.
- Тема урока 19. Приёмы работы с текстом. Практикум №17. «Редактирование текста». Понятие редактирования. Вставка и замещение текста. Клавиши Backspace и Delete.
- Тема урока 20. Понятие форматирования текста. Практикум №18. «Работа с шрифтом. Абзацы». Понятие форматирования. Виды шрифтов. Настройка различных категорий шрифтов. Понятие абзацев. Установка красной строки. Работа в абзацах.
- Тема урока 21. Основные объекты документа. Практикум №19. «Создание таблиц». Таблица. Виды таблиц. Техника их создания.
- Тема урока 22. Практикум №20. «Создание текстового документа с таблицей». Закрепление материала урока 21 .
- Тема урока 23. Изображения. Работа с рисунками и фотографиями в MicrosoftWord. Практикум №21. «Вставка изображений в документы». Алгоритм создания документа с рисунком. Работа с изображением в MicrosoftWord.
- Тема урока 24. Практикум №22. Создание композиционных документов. Закрепление изученного материала и выполнение самостоятельной работы по созданию документа с таблицей и рисунком.
- Тема урока 25. Знакомство с офисной программой MSPowerPoint. Назначение и функциональные возможности программы MSPowerPoint. Открытие программы. Назначение основных команд.
- Тема урока 26. Практикум №23. Панели инструментов программы MSPowerPoint. Работа с макетами программы MSPowerPoint. Создание слайдов. Основные режимы работы.
- Тема урока 27. Практикум №24. «Шаблоны оформления» Техника использования различных шаблонов при создании презентаций.
- Тема урока 28. Практикум №25. «Создание презентации на тему «Моя школа». Создание 4 слайдов по образцу на заданную тему и художественное оформление слайдов.
- Тема урока 29. Практикум №26. «Создание анимационных эффектов». Определение анимации. Виды анимационных эффектов. Настройка анимации в презентации «Моя школа».
- Тема урока 30. Практикум №27. Настройка показа слайдов в разных режимах» Режим сортировщика слайдов. Настройка перехода. Установка времени. Звуковых и анимационных эффектов в презентации «Моя школа».
- Тема урока 31. Практикум №28. «Вставка текста и диаграмм в слайды» Работа с текстом: создание нумерованных и маркированных списков. Оформление заголовков слайдов на примере презентации «Моя школа».
- Тема урока 32. Практикум №29. «Добавление 2 слайдов к презентации «Моя школа». Закрепление материала предыдущих уроков. Создание двух слайдов самостоятельно и добавление их к презентации «Моя школа».
- Тема урока 33. Практикум №30. Изменение макетов и шаблона в презентации «Моя школа». Использование изученных информационных технологий для изменения презентации «Моя школа»

Тема урока 34. Создание презентации из 4 слайдов на свободную тему.

Проверочная самостоятельная работа на закрепление материала, пройденного в курсе информатики: создание презентация в MSPowerPoint.

## **10. ТЕМАТИЧЕСКОЕ ПЛАНИРОВАНИЕ**

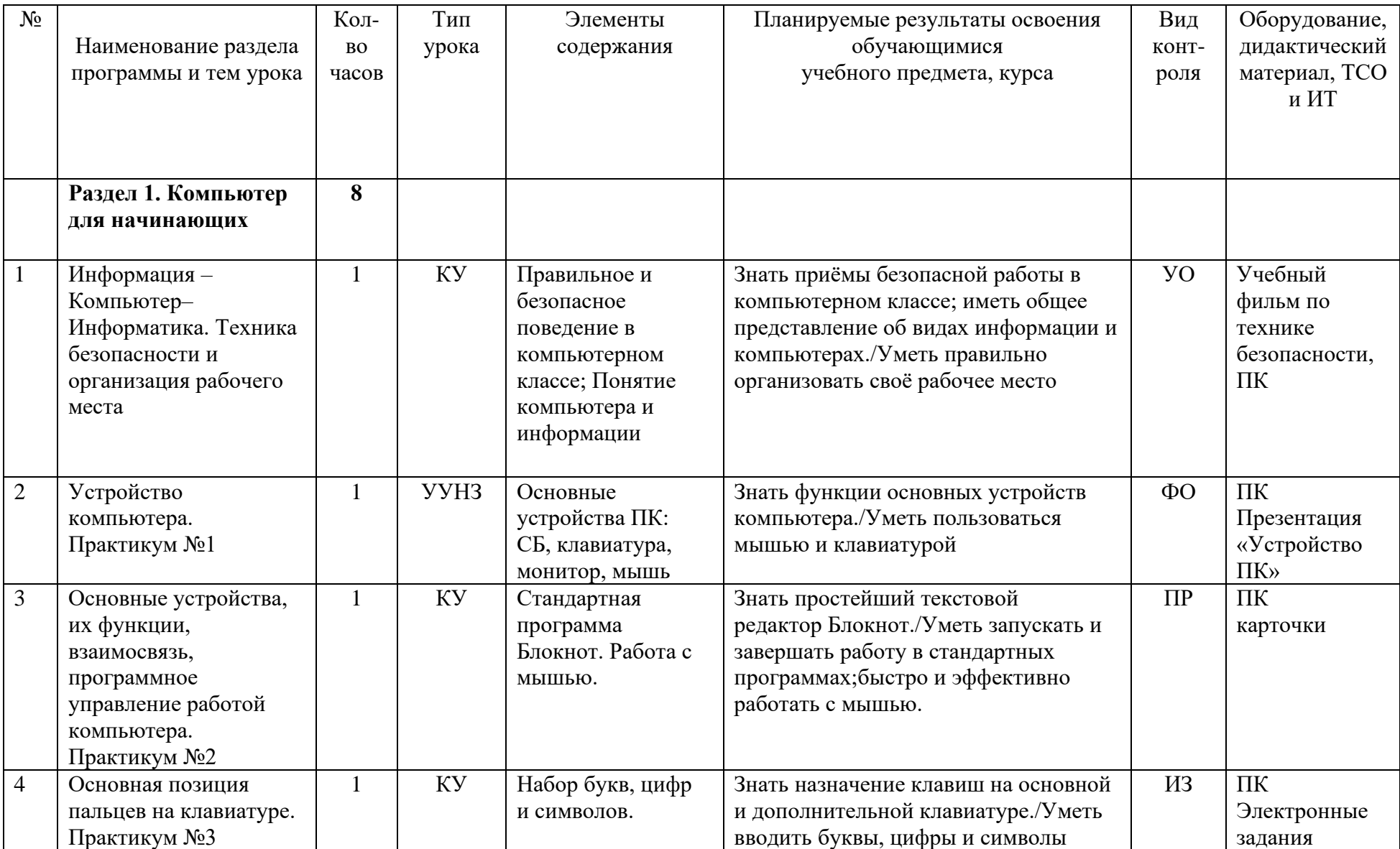

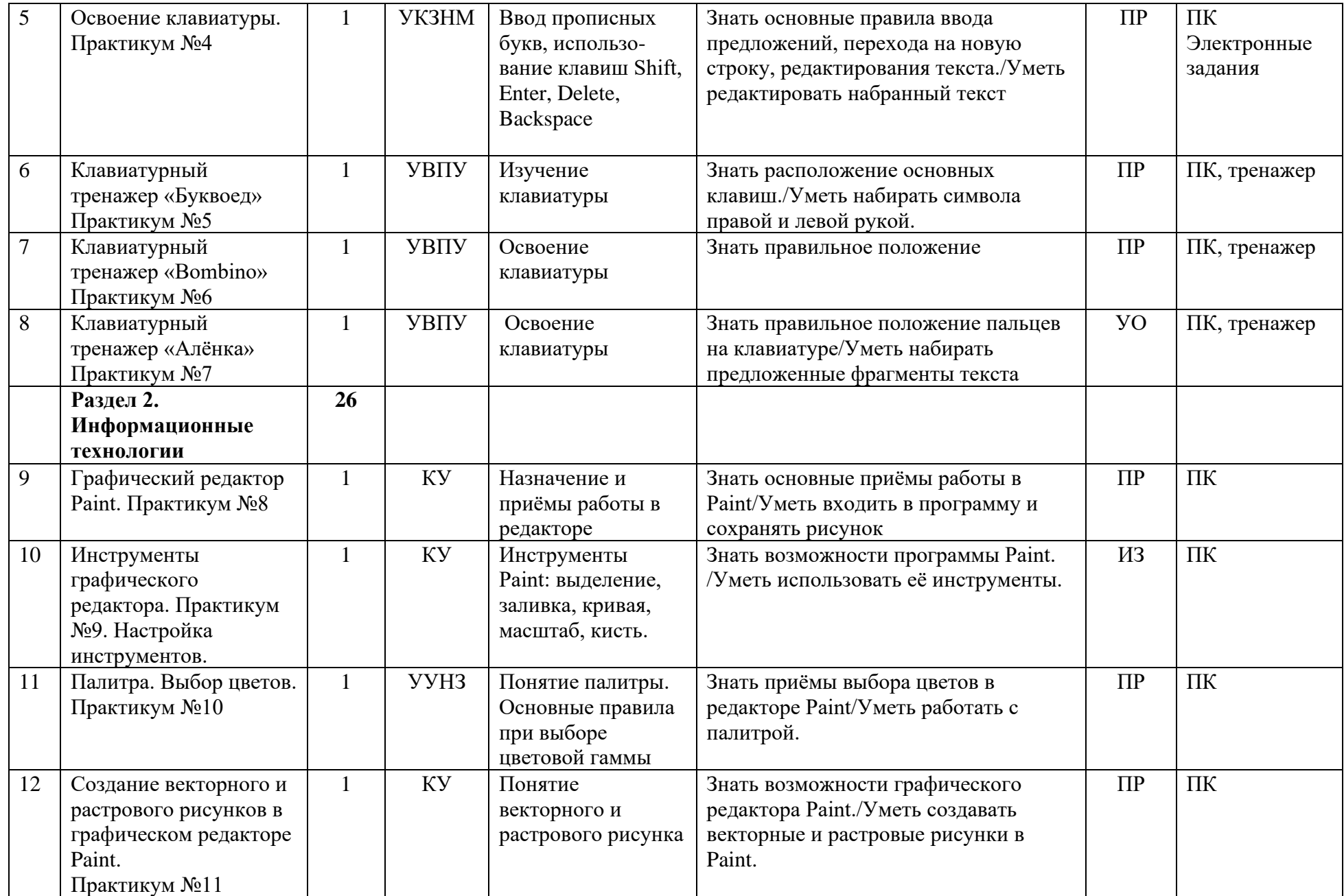

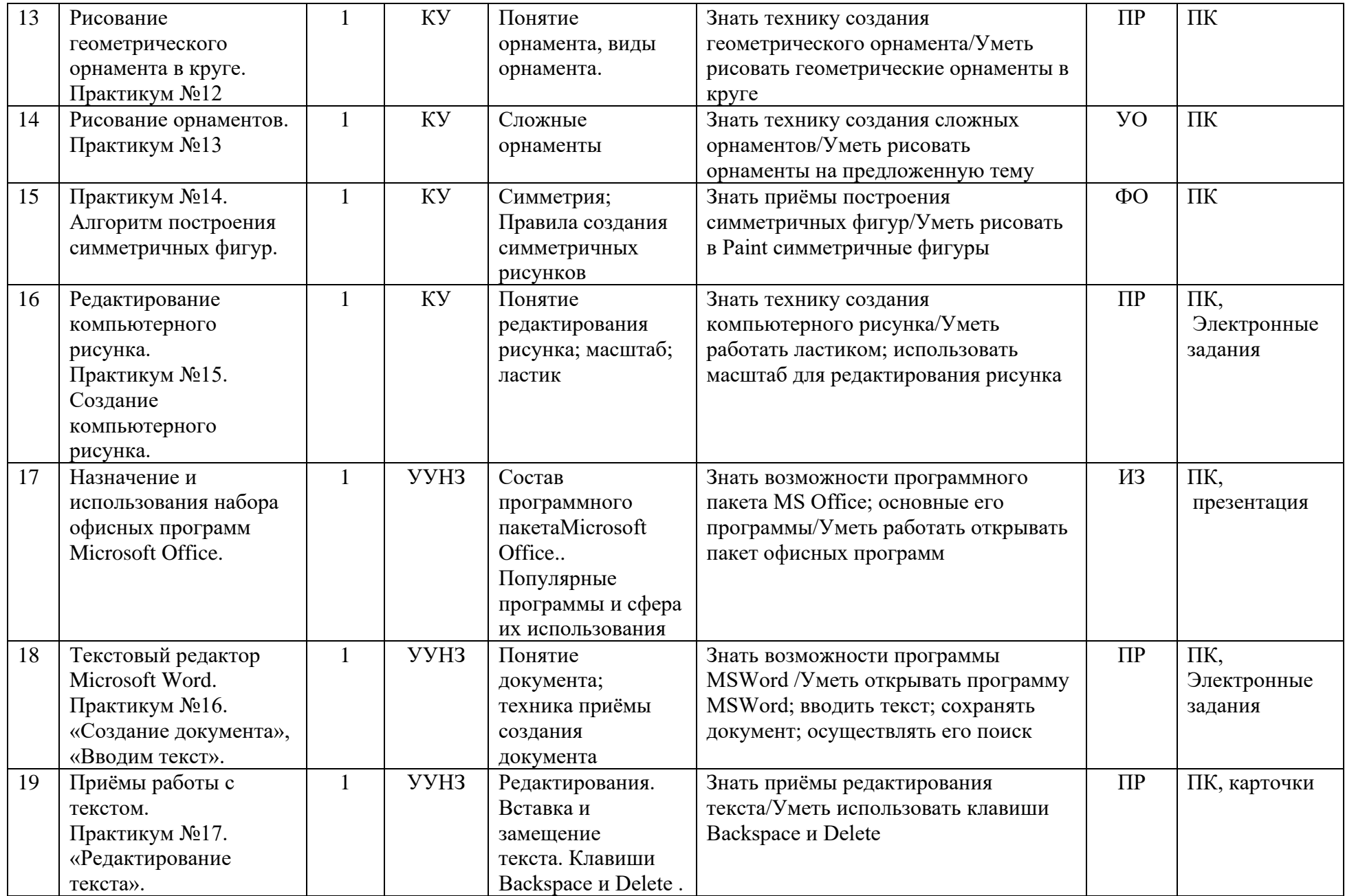

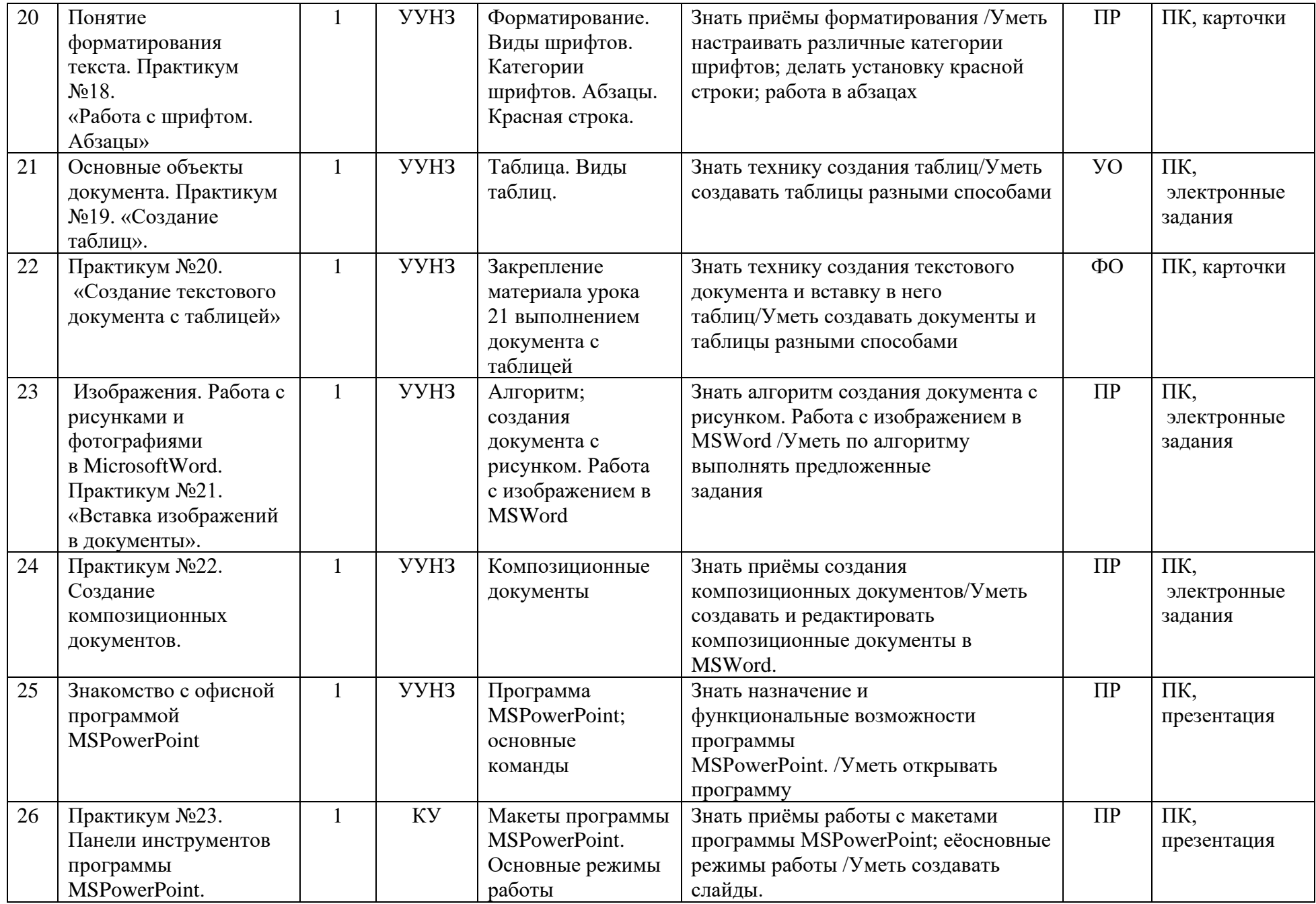

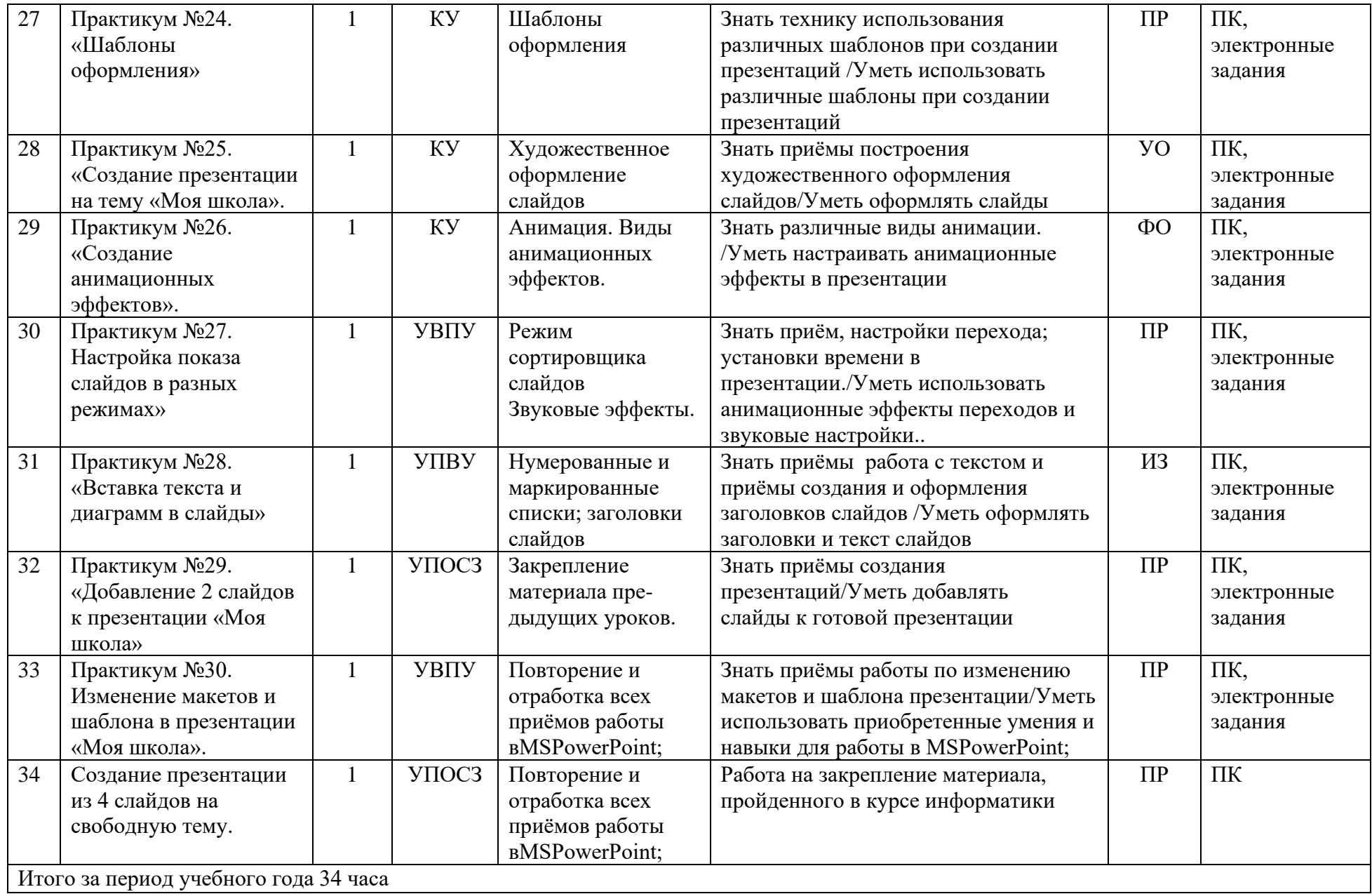

### **11. УЧЕБНО-МЕТОДИЧЕСКОЕ ОБЕСПЕЧЕНИЕ.**

Учебник: Алышева Т. В., Лабутин В. Б., Лабутина В. А. Информатика. 7 класс (для обучающихся с интеллектуальными нарушениями). Учебное пособие; АО «Издательство «Просвещение», 2023 год [https://shop.prosv.ru/informatika-7-klass-dlya-obuchayushhixsya-s](https://shop.prosv.ru/)[intellektualnymi-narusheniyami-uchebnoe-posobie21851](https://shop.prosv.ru/) 

Дидактические средства: иллюстрации, таблицы, карточки, электронные задания, презентации, тренажеры, тесты, презентации и пр.

Компьютерная поддержка осуществляется в соответствии с планированием курса с помощью электронных средств учебного назначения, таких как:

- − электронное пособие или компьютер и ЦОР из Интернета
- − компьютерные азбуки и буквари для ознакомления с работой с текстом;
- − клавиатурные тренажеры с регулируемой скоростью работы;
- − компьютерные раскраски и геометрические конструкторы;
- − компьютерные лабиринты для управления объектом;
- − компьютерные мозаики;
- − логические игры на компьютере;
- − компьютерные учебники с иллюстрациями и компьютерные вычислительные игровые и алгоритмические среды.
- Используемые средства программной поддержки курса

1. Методическое пособие для учителей 1-4 классов «Первые шаги в мире информатики» (пакет педагогических программных средств «Страна Фантазия»);

- 2. ИИСС «Курс элементарной компьютерной грамотности для начальной школы»;
- 3. «Информатика» программа-тренажер для детей
- 4. «Мир информатики. 3-4 год обучения»
- 5. «Учимся думать». Сборник игр, развивающих навыки мышления.
- 6. «Как решить проблему». Самоучитель для развития творческого мышления.
- 7. «Компьютерная грамотность: звездная миссия»
- 8. «Волшебные превращения. Основы дизайна»
- 9. «Суперинтеллект». Головоломки для любознательных.
- 10. «240 логических игр» и другие.

## **ОБРАЗОВАТЕЛЬНЫЕ ЭЛЕКТРОННЫЕ РЕСУРСЫ:**

[http://www.standart.edu.ru](http://www.standart.edu.ru/) -Официальный сайт ФГОС [https://myschool.edu.ru](https://myschool.edu.ru/) ФГИС «Моя школа» [https://uchi.ru](https://uchi.ru/) Платформа «Учи.ру»

[educont.ru](http://educont.ru/) цифровой образовательный контент

[http://www.edu.ru](http://www.edu.ru/) – Федеральный портал «Российское образование»

<http://mon.gov.ru/> - Министерство образования и науки Российской Федерации

[http://www.ed.gov.ru/ -](http://www.ed.gov.ru/) Документы и материалы деятельности федерального агентства по образованию

[http://www.teacher.fio.ru/–](http://www.teacher.fio.ru/) каталог учебных и методических материалов по курсу информатики

[http://www.opennet.ru](http://www.opennet.ru/) – методический сайт по Linux

[http://www.altlinux.org](http://www.altlinux.org/) – методические материалы по Linux

<http://www.linuxcenter.ru/lib/> - сайт Линукс центра

[http://www.infoznaika.ru](http://www.infoznaika.ru/) – Всероссийская олимпиада «Инфознайка» 1- 11 классы

[http://school-collection.edu.ru/ -](http://school-collection.edu.ru/) Единая коллекция цифровых образовательных ресурсов (ЦОР)

<http://fcior.edu.ru/> - Федеральный центр информационно-образовательных ресурсов (ФЦИОР)

<http://www.ict.edu.ru/> - Информационно-коммуникационные технологии в образовании.

# **МИНИСТЕРСТВО ПРОСВЕЩЕНИЯ РОССИЙСКОЙ ФЕДЕРАЦИИ**

## **Тульская область**

### **Министерство образования Тульской области**

### **ГОУ ТО «Барсуковская школа им. А.М. Гаранина»**

### РАССМОТРЕНО

СОГЛАСОВАНО

УТВЕРЖДЕНО

МО учителей коррекционного цикла ГОУ ТО «Барсуковская школа им. А.М. Гаранина»

Заместитель директора по УВР \_\_\_\_\_\_\_\_\_ Строгова О.С.

Директор ГОУ ТО «Барсуковская школа им. А.М. Гаранина» \_\_\_\_\_\_\_\_\_ Ананьев В.А.

Приказ № 393-од от 31.08.2023 г.

Приказ № 393-од от 31.08.2023 г.

Приказ № 393-од от 31.08.2023 г.

# **АДАПТИРОВАННАЯ РАБОЧАЯ ПРОГРАММА**

учебного предмета «Информатика»

для 8 класса

обучающихся с умственной отсталостью (интеллектуальными нарушениями)

вариант 1

Тула 2023

#### **1. ПОЯСНИТЕЛЬНАЯ ЗАПИСКА.**

Рабочая программа учебного предмета «Информатика» предметной области «Математика» 8 класса обеспечивает достижение планируемых результатов освоения адаптированной основной общеобразовательной программы образования обучающихся с лёгкой умственной отсталостью (интеллектуальными нарушениями), определяет содержание, ожидаемые результаты и условия ее реализации.

Нормативно-правовую базу рабочей программы «Информатика» 8 класса адаптированной основной общеобразовательной программы основного общего образования обучающихся с лёгкой умственной отсталостью (интеллектуальными нарушениями) составляют:

− Федеральный закон «Об образовании в Российской Федерации» от 29.12.2012 № 273-ФЗ;

− Федеральный государственный образовательный стандарт образования обучающихся с умственной отсталостью (интеллектуальными нарушениями), утвержденный приказом МО РФ от 19.12.2014 г. №1599);

− Приказ Министерства просвещения Российской Федерации «Об утверждении федеральной адаптированной основной общеобразовательной программы обучающихся с умственной отсталостью (интеллектуальными нарушениями)» от 24 ноября 2022 №1026;

− Федеральная адаптированная основная общеобразовательная программа обучающихся с умственной отсталостью (интеллектуальными нарушениями);

− Приказ Министерства просвещения Российской Федерации «Об утверждении Порядка организации и осуществления образовательной деятельности по основным общеобразовательным программам - образовательным программам начального общего, основного общего и среднего общего образования» от 22.03.2021 № 115;

− Приказ Министерства просвещения Российской Федерации «О внесении изменений в Порядок организации и осуществления образовательной деятельности по основным общеобразовательным программам - образовательным программам начального общего, основного общего и среднего общего образования, утвержденный приказом Министерства просвещения Российской Федерации от 22 марта 2021 г. № 115» от 11.02.2022 № 69;

− Постановление Главного государственного санитарного врача РФ от 28.09.2020 № 28 «Об утверждении санитарных правил СП 2.4.3648-20 «Санитарно-эпидемиологические требования к организациям воспитания и обучения, отдыха и оздоровления детей и молодежи»;

− Устав ГОУ ТО «Барсуковская школа им. А.М. Гаранина»;

− Календарный учебный график ГОУ ТО «Барсуковская школа им. А.М. Гаранина» и др.

Рабочая программа учебного предмета «Информатика» 8 класса составлена в соответствии с адаптированной основной общеобразовательной программой образования обучающихся с лёгкой умственной отсталостью (интеллектуальными нарушениями), (вариант 1), в ней отражено содержание программы, определены современные подходы к личностным и предметным результатам освоения учебного предмета, дана система оценки достижения обучающимися легкой умственной отсталостью (интеллектуальными нарушениями), определены направления программы формирования базовых учебных действий. Программа учитывает особенности познавательной деятельности обучающихся с лёгкой умственной отсталостью, направлена на разностороннее развитие личности учащихся, способствует их умственному развитию, нравственному, гражданскому и эстетическому воспитанию.

В 8 классе при обучении информатике детей с умственной отсталостью (интеллектуальными нарушениями) решаются следующие задачи, которые закладываются ранее, и закрепляются на более сложном уровне и понятийном материале в старших классах:

- заложить основы и сформировать информационную культуру учащихся;

- сформировать и развить у учащихся навыки работы на персональном компьютере;

- освоить ввод информации с помощью клавиатуры, используя обучающие тренажеры и развивающие игры;

- освоить рисование и элементы примитивной графики в специальных программных продуктах;

- научить учащихся правильно использовать стандартные программы;

- обеспечить общее развитие учащихся и формирование у них нравственных качеств для их дальнейшей успешной адаптации в жизни.

Данная программа социально-педагогической направленности. Знание персонального компьютера и умение им пользоваться сегодня, как никогда, актуально. Программа позволяет детям идти в ногу со временем. Компьютер пришёл в науку, культуру, экономику и образование. И сегодня уже трудно представить себе хоть одну сферу деятельности человека, в которой не было бы компьютерных технологий.

Цели курса – формирование общего понятия компьютерной культуры; обучение учащихся основным приёмам и методам работы на персональном компьютере; социализация детей с ограниченными возможностями здоровья через практическую подготовку к самостоятельной жизни средствами овладения компьютерной грамотности.

Для достижения поставленной цели необходимо реализовать следующие задачи:

− способствование формированию информационной и функциональной компетентности;

− формирование практических умений и навыков работы с компьютером;

− получение теоретических знаний и практических навыков в области компьютерного дизайна;

#### развивающие:

− развивать у воспитанников индивидуальных творческих способностей в процессе освоения компьютерной грамотности;

− развивать и совершенствовать пространственное восприятие и анализ, зрительное восприятие в целом, координацию в системе «глаз рука»;

− использовать процесс обучения для дальнейшего развития учащихся и коррекции недостатков их познавательной деятельности и личностных качеств;

#### воспитательные:

− воспитывать положительные качества личности и характера (аккуратность, трудолюбие и др.);

− способствовать развитию самостоятельности, ответственности, активности;

− воспитывать умение планировать свою работу и доводить начатое дело до конца.

Поставленные цели и задачи определяются особенностями психической деятельности воспитанников с умственной отсталостью.

#### **2. КРАТКАЯ ПСИХОЛОГО-ПЕДАГОГИЧЕСКАЯ ХАРАКТЕРИСТИКА ОБУЧАЮЩИХСЯ**

Своеобразие развития детей с легкой умственной отсталостью обусловлено особенностями их высшей нервной деятельности, которые выражаются в разбалансированности процессов возбуждения и торможения, нарушении взаимодействия первой и второй сигнальных систем.

В структуре психики такого ребенка в первую очередь отмечается недоразвитие познавательных интересов и снижение познавательной активности, что обусловлено замедленностью темпа психических процессов, их слабой подвижностью и переключаемостью. При умственной отсталости страдают не только высшие психические функции, но и эмоции, воля, поведение, в некоторых случаях физическое развитие, хотя наиболее нарушенным является процесс мышления, и прежде всего, способность к отвлечению и обобщению. Вследствие чего знания детей с умственной отсталостью об окружающем мире являются неполными и, возможно, искаженными, а их жизненный опыт крайне беден. В свою очередь, это оказывает негативное влияние на овладение чтением, письмом и счетом в процессе школьного обучения.

Развитие всех психических процессов у детей с легкой умственной отсталостью отличается качественным своеобразием, при этом нарушенной оказывается уже первая ступень познания – ощущения и восприятие. Неточность и слабость дифференцировки зрительных, слуховых, кинестетических, тактильных, обонятельных и вкусовых ощущений приводят к затруднению адекватности ориентировки детей с умственной отсталостью в окружающей среде. В процессе освоения письма и развития речи это проявляется в замедленном темпе узнавания и понимания учебного материала, в частности смешении графически сходных букв, цифр, отдельных звуков или слов.

Вместе с тем, несмотря на имеющиеся недостатки, восприятие умственно отсталых обучающихся оказывается значительно более сохранным, чем процесс мышления, основу которого составляют такие операции, как анализ, синтез, сравнение, обобщение, абстракция, конкретизация. Названные логические операции у этой категории детей обладают целым рядом своеобразных черт, проявляющихся в трудностях установления отношений между частями предмета, выделении его существенных признаков и дифференциации их от несущественных, нахождении и сравнении предметов по признакам сходства и отличия и т. д.

У этой категории обучающихся из всех видов мышления (наглядно-действенное, наглядно-образное и словесно-логическое) в большей степени нарушено логическое мышление, что выражается в слабости обобщения, трудностях понимания смысла явления или факта.

Особые сложности возникают у обучающихся при понимании переносного смысла отдельных фраз или целых текстов. В целом мышление ребенка с умственной отсталостью характеризуется конкретностью, некритичностью, ригидностью (плохой переключаемостью с одного вида деятельности на другой). Обучающимся с легкой умственной отсталостью присуща сниженная активность мыслительных процессов и слабая регулирующая роль мышления: как правило, они начинают выполнять работу, не дослушав инструкции, не поняв цели задания, не имея внутреннего плана действия.

Особенности восприятия и осмысления детьми учебного материала неразрывно связаны с особенностями их памяти. Запоминание, сохранение и воспроизведение полученной информации обучающимися с умственной отсталостью также обладает целым рядом специфических особенностей: они лучше запоминают внешние, иногда случайные, зрительно воспринимаемые признаки, при этом, труднее осознаются и запоминаются внутренние логические связи; позже, чем у нормальных сверстников, формируется произвольное запоминание, которое требует многократных повторений. Менее развитым оказывается логическое опосредованное запоминание, хотя механическая память может быть сформирована на более высоком уровне. Недостатки памяти обучающихся с умственной отсталостью проявляются не столько в

трудностях получения и сохранения информации, сколько ее воспроизведения: вследствие трудностей установления логических отношений полученная информация может воспроизводиться бессистемно, с большим количеством искажений; при этом наибольшие трудности вызывает воспроизведение словесного материала.

Особенности нервной системы школьников с умственной отсталостью проявляются и в особенностях их внимания, которое отличается сужением объема, малой устойчивостью, трудностями его распределения, замедленностью переключения. В значительной степени нарушено произвольное внимание, которое связано с волевым напряжением, направленным на преодоление трудностей, что выражается в его нестойкости и быстрой истощаемости. Однако, если задание посильно и интересно для обучающегося, то его внимание может определенное время поддерживаться на должном уровне. Также в процессе обучения обнаруживаются трудности сосредоточения на каком-либо одном объекте или виде деятельности. Под влиянием обучения и воспитания объем внимания и его устойчивость несколько улучшаются, но при этом не достигают возрастной нормы.

Для успешного обучения необходимы достаточно развитые представления и воображение. Представлениям детей с умственной отсталостью свойственна недифференцированность, фрагментарность, уподобление образов, что, в свою очередь, сказывается на узнавании и понимании учебного материала. Воображение как один из наиболее сложных процессов отличается значительной несформированностью, что выражается в его примитивности, неточности и схематичности.

У школьников с умственной отсталостью отмечаются недостатки в развитии речевой деятельности, физиологической основой которых является нарушение взаимодействия между первой и второй сигнальными системами, что, в свою очередь, проявляется в недоразвитии всех сторон речи: фонетической, лексической, грамматической. Трудности звуко-буквенного анализа и синтеза, восприятия и понимания речи обусловливают различные виды нарушений письменной речи. Снижение потребности в речевом общении приводит к тому, что слово не используется в полной мере как средство общения; активный словарь не только ограничен, но и наполнен штампами; фразы однотипны по структуре и бедны по содержанию. Недостатки речевой деятельности этой категории обучающихся напрямую связаны с нарушением абстрактно-логического мышления. Следует отметить, что речь школьников с умственной отсталостью в должной мере не выполняет своей регулирующей функции, поскольку зачастую словесная инструкция оказывается непонятой, что приводит к неверному осмысливанию и выполнению задания. Однако в повседневной практике такие дети способны поддержать беседу на темы, близкие их личному опыту, используя при этом несложные конструкции предложений.

Психологические особенности умственно отсталых школьников проявляются и в нарушении эмоциональной сферы. При легкой умственной отсталости эмоции в целом сохранны, однако они отличаются отсутствием оттенков переживаний, неустойчивостью и поверхностью. Отсутствуют или очень слабо выражены переживания, определяющие интерес и побуждение к познавательной деятельности, а также с большими затруднениями осуществляется воспитание высших психических чувств: нравственных и эстетических.

*Волевая сфера* учащихся с умственной отсталостью характеризуется слабостью собственных намерений и побуждений, большой внушаемостью. Такие школьники предпочитают выбирать путь, не требующий волевых усилий, а вследствие непосильности предъявляемых требований у некоторых из них развиваются такие отрицательные черты личности, как негативизм и упрямство. Своеобразие протекания психических процессов и особенности волевой сферы школьников с умственной отсталостью оказывают отрицательное влияние на характер

их *деятельности*, особенно произвольной, что выражается в недоразвитии мотивационной сферы, слабости побуждений, недостаточности инициативы. Эти недостатки особенно ярко проявляются в учебной деятельности, поскольку учащиеся приступают к ее выполнению без необходимой предшествующей ориентировки в задании и, не сопоставляя ход ее выполнения, с конечной целью. В процессе выполнения учебного задания они часто уходят от правильно начатого выполнения действия, «соскальзывают» на действия, произведенные ранее, причем переносят их в прежнем виде, не учитывая изменения условий. Вместе с тем, при проведении длительной, систематической и специально организованной работы, направленной на обучение этой группы школьников целеполаганию, планированию и контролю, им оказываются доступны разные виды деятельности: изобразительная и конструктивная деятельность, игра, в том числе дидактическая, ручной труд, а в старшем школьном возрасте и некоторые виды профильного труда. Следует отметить независимость и самостоятельность этой категории школьников в уходе за собой, благодаря овладению необходимыми социально-бытовыми навыками.

Нарушения высшей нервной деятельности, недоразвитие психических процессов и эмоционально-волевой сферы обусловливают проявление некоторых специфических особенностей личности обучающихся с умственной отсталостью, проявляющиеся в примитивности интересов, потребностей и мотивов, что затрудняет формирование правильных отношений со сверстниками и взрослыми.

У обучающихся в зависимости от варианта их интеллектуального нарушения, определяются основные направления коррекционной работы для всех вариантов и индивидуально для каждого обучающегося.

### **3.ПРИНЦИПЫ И ПОДХОДЫ К ФОРМИРОВАНИЮ РАБОЧЕЙ ПРОГРАММЫ УЧЕБНОГО КУРСА.**

*Дифференцированный подход* для обучающихся с умственной отсталостью предполагает учет их особых образовательных потребностей, которые проявляются в неоднородности возможностей освоения содержания образования. Применение дифференцированного подхода к созданию образовательных программ обеспечивает разнообразие содержания, предоставляя обучающимся с умственной отсталостью возможность реализовать индивидуальный потенциал развития.

*Деятельностный подход* основывается на теоретических положениях отечественной психологической науки, раскрывающих основные закономерности и структуру образования с учетом специфики развития личности обучающегося с умственной отсталостью.

Деятельностный подход в образовании строится на признании того, что развитие личности обучающихся с умственной отсталостью школьного возраста определяется характером организации доступной им деятельности (предметно-практической и учебной).

Основным средством реализации деятельностного подхода в образовании является обучение как процесс организации познавательной и предметно-практической деятельности обучающихся, обеспечивающий овладение ими содержанием образования.

При обучении информатике используются следующие принципы:

- принцип доступности обучения;

- принцип систематичности и последовательности;

- принцип наглядности в обучении;

- принцип индивидуального и дифференцированного подхода в обучении и т.д.

Принцип коррекционной направленности обучения является ведущим. Поэтому особое внимание обращено на коррекцию имеющихся у отдельных учащихся специфических нарушений, на коррекцию всей личности в целом.

Основные направления коррекционной работы:

1. Коррекция памяти.

2. Коррекция внимания.

3. Коррекция слухового и зрительного восприятия.

4. Коррекция мышц мелкой моторики.

5. Коррекция познавательных процессов.

При последовательном изучении курса информатики может быть использован разноуровневый подход к формированию знаний с учетом психофизического развития, типологических и индивидуальных особенностей учеников.

### **4. ТЕХНОЛОГИИ, МЕТОДЫ И ФОРМЫ ОБУЧЕНИЯ**

Основной формой обучения по данной программе является учебно-практическая деятельность обучающихся. Приоритетными методами её организации служат практические, поисково-творческие работы. Все виды практической деятельности в программе направлены на освоение различных технологий работы с информацией и компьютером как инструментом обработки информации.

На каждом этапе обучения выбирается такой объект или тема работы для обучающихся, который позволяет обеспечивать охват всей совокупности рекомендуемых в программе практических умений и навыков. При этом учитывается посильность выполнения работы для обучающихся соответствующего возраста, его общественная и личностная ценность, возможность выполнения работы при имеющейся материально-технической базе обучения.

Большое внимание обращается на обеспечение безопасности труда обучающихся при выполнении различных работ, в том числе по соблюдению правил электробезопасности.

Личностно-ориентированный характер обеспечивается посредством предоставления учащимся в процессе освоения программы возможности выбора личностно или общественно значимых объектов труда. При этом обучение осуществляется на объектах различной сложности и трудоёмкости, согласуя их с возрастными особенностями обучающихся и уровнем их общего образования, возможностями выполнения правил безопасного труда и требований охраны здоровья детей.

Программа предусматривает использование следующих форм работы:

- − фронтальной подача учебного материала всему коллективу учеников;
- − индивидуальной самостоятельная работа обучающихся с оказанием учителем помощи учащимся при возникновении затруднения, не уменьшая активности учеников и содействуя выработки навыков самостоятельной работы;

− групповой - когда учащимся предоставляется возможность самостоятельно построить свою деятельность на основе принципа взаимозаменяемости, ощутить помощь со стороны друг друга, учесть возможности каждого на конкретном этапе деятельности. Всё

это способствует более быстрому и качественному выполнению задания. Особым приёмом при организации групповой формы работы является ориентирование учеников на создание так называемых минигрупп или подгрупп с учётом их возраста и опыта работы.

Основными видами классных работ учащихся являются: тренировочные упражнения, зрительные, творческие, подготовительные работы перед выполнением заданий и т.д.

В технологии обучения широко используются дидактические средства: иллюстрации, таблицы, карточки, электронные задания, презентации, тренажеры, тесты, презентации и пр.

Компьютерная поддержка осуществляется в соответствии с планированием курса с помощью электронных средств учебного назначения, таких как:

− электронное пособие или компьютер и ЦОР из Интернета

− компьютерные азбуки и буквари для ознакомления с работой с текстом;

− клавиатурные тренажеры с регулируемой скоростью работы;

− компьютерные раскраски и геометрические конструкторы;

− компьютерные мозаики;

− логические игры на компьютере;

− компьютерные учебники с иллюстрациями и компьютерные вычислительные игровые и алгоритмические среды.

При организации образовательного процесса используются следующие методы:

Словесный:

− объяснение

− диалог (педагога с учащимся)

− беседа

Практические работы:

− упражнения

− тренажёры

− игры

Наглядный:

− показ

− наблюдение

− просмотр видеоматериалов

Стимулирование и мотивация:

− ситуация успеха

Формы организации:

− фронтальный опрос

− фронтально-индивидуальная работа на компьютере

− эвристическая беседа

− вопросы по теме

− работа с клавиатурным тренажером

− тренажер мыши

− выполнение различных развивающих заданий на компьютере

Примерная структура занятия:

1. Организационный момент (1-2 мин)

2. Разминка: короткие логические задачи и задачи на развитие внимания (3-5 мин)

3. Разбор нового материала. (6-8 мин)

4. Физкультминутка (1-2 мин)

5. Работа за компьютером (15-20 мин)

6. Подведение итогов занятия (3 мин).

Для реализации основных целей и задач курса информатики применяются разнообразные типы уроков:

-урок объяснения нового материала (урок первоначального изучения материала;

-урок закрепления знаний, умений, навыков (практический урок);

-урок обобщения и систематизации знаний (повторительно-обобщающий урок);

-комбинированный урок;

-нестандартные уроки (урок-игра и др.)

Используются ТСО: видеофрагменты фильмов, компьютерные презентации, музыкальные композиции.

В структуре изучаемого курса выделяются следующие основные разделы:

1. Компьютер. Основные сведения и приёмы работы.

2. Информационные технологии.

Используемый учебно-методический комплект делает акцент на следующие приёмы:

− работа с устройством управления - мышью;

− работа по созданию рисунков в стандартной программе Paint.

Количество часов, на которое рассчитана рабочая программа – 34 часа (1 час в неделю)

Программа предназначена для учащихся 7 классов и рассчитана на один год обучения и предполагает повтор обучения по данной программе в связи с различными особенностями детей с умственной отсталостью. Количество детей в группе 10-12 человек. Данная программа является коррекционной, т.к. способствует развитию личности ребенка. Предусмотрена возможность в условиях группы обеспечить каждому ребенку приемлемого для него темпа и способов усвоения знаний, а также возможность реализовать себя в самостоятельной продуктивной работе. Курс составлен таким образом, чтобы формирование знаний и умений осуществлялось на доступном для учащихся уровне.

*Типы уроков:* 

- − УУНЗ уроки усвоения новых знаний, на которых учащиеся знакомятся с новым материалом;
- − УКЗНМ уроки коррекции и закрепления нового материала (применение знаний в сходных ситуациях);
- − УВПУ уроки выработки практических умений (применение знаний в новых ситуациях);
- − УПОСЗ уроки повторения, обобщения, систематизации знаний (усвоение способов действий в комплексе);
- − УПОКЗ уроки проверки, оценки, коррекции знаний;
- − КУ комбинированные уроки;
- − УЭ урок-экскурсия;
- − ИУ интегрированный урок;
- − УП урок-практикум.;
- − НУ нестандартные уроки (урок-викторина, урок-игра и др.);

*Виды (формы) контроля:* 

- − ФО- Фронтальный опрос;
- − УО Устный опрос;
- − СР -Самостоятельная работа;
- − ИЗ Индивидуальное задание;
- − ПР Практическая работа;
- − КР Контрольная работа.

## **5. ФОРМИРОВАНИЕ БАЗОВЫХ УЧЕБНЫХ ДЕЙСТВИЙ ОБУЧАЮЩИХСЯ С УМСТВЕННОЙ ОТСТАЛОСТЬЮ (ИНТЕЛЛЕКТУАЛЬНЫМИ НАРУШЕНИЯМИ).**

В ГБУ КО «Школа-интернат №7» разработана «Программа формирования базовых учебных действий».

Программа формирования базовых учебных действий обучающихся с умственной отсталостью (интеллектуальными нарушениями) (далее ― программа формирования БУД) реализуется в процессе всего школьного обучения и конкретизирует требования ФГОС образования обучающихся с умственной отсталостью (интеллектуальными нарушениями) к личностным и предметным результатам освоения АООП. Программа формирования БУД реализуется в процессе всей учебной и внеурочной деятельности.

Согласно требованиям ФГОС образования обучающихся с умственной отсталостью (интеллектуальными нарушениями) уровень сформированностибазовых учебных действий обучающихся с умственной отсталостью (интеллектуальными нарушениями) определяется на момент завершения обучения школе.

Современные подходы к повышению эффективности обучения предполагают формирование у школьника положительной мотивации к учению, умению учиться, получать и использовать знания в процессе жизни и деятельности. На протяжении всего обучения проводится

целенаправленная работа по формированию учебной деятельности, в которой особое внимание уделяется развитию и коррекции мотивационного и операционного компонентов учебной деятельности, т.к. они во многом определяют уровень ее сформированности и успешность обучения школьника.

В качестве базовых учебных действий рассматриваются операционные, мотивационные, целевые и оценочные.

Функции базовых учебных действий:

− обеспечение успешности (эффективности) изучения содержания любой предметной области;

− реализация преемственности обучения на всех ступенях образования;

− формирование готовности обучающегося с умственной отсталостью (интеллектуальными нарушениями) к дальнейшей трудовой деятельности;

− обеспечение целостности развития личности обучающегося.

С учетом возрастных особенностей обучающихся с умственной отсталостью (интеллектуальными нарушениями) базовые учебные действия целесообразно рассматривать на различных этапах обучения.

Базовые учебные действия, формируемые у школьников 7 класса, обеспечивают, с одной стороны, успешное начало школьного обучения и осознанное отношение к обучению, с другой ― составляют основу формирования в старших классах более сложных действий, которые содействуют дальнейшему становлению ученика как субъекта осознанной активной учебной деятельности на доступном для него уровне.

1. Личностные учебные действия обеспечивают готовность ребенка к принятию новой роли ученика, понимание им на доступном уровне ролевых функций и включение в процесс обучения на основе интереса к его содержанию и организации.

2. Коммуникативные учебные действия обеспечивают способность вступать в коммуникацию с взрослыми и сверстниками в процессе обучения.

3. Регулятивные учебные действия обеспечивают успешную работу на любом уроке и любом этапе обучения. Благодаря им, создаются условия для формирования и реализации начальных логических операций.

4. Познавательные учебные действия представлены комплексом начальных логических операций, которые необходимы для усвоения и использования знаний и умений в различных условиях, составляют основу для дальнейшего формирования логического мышления школьников.

Умение использовать все группы действий в различных образовательных ситуациях является показателем их сформированности.

#### **6. ПЛАНИРУЕМЫЕ РЕЗУЛЬТАТЫ ОСВОЕНИЯ ОБУЧАЮЩИМИСЯ УЧЕБНОГО ПРЕДМЕТА, КУРСА.**

Обучающиеся должны:

− овладеть трудовыми умениями и навыками при работе на компьютере, опытом практической деятельности по созданию информационных объектов, полезных для человека и общества, способами планирования и организации созидательной деятельности на компьютере, умениями использовать компьютерную технику для работы с информацией;

− развить мелкую моторику рук, пространственного воображения, логического и визуального мышления;

- − освоить знания о роли информационной деятельности человека в преобразовании окружающего мира; формировании первоначальных представлений о профессиях, в которых информационные технологии играют ведущую роль;
- − проявить интерес к информационной и коммуникационной деятельности, уважительное отношение к авторским правам; практическое применение сотрудничества в коллективной информационной деятельности.
- − развивать свои творческие способности, интерес к учению, формировать желание и умение учиться;
- − развивать нравственные и эстетические чувства, эмоционально-ценностного позитивного отношения к себе и окружающему миру; − освоить систему знаний, умений и навыков, опыта осуществления разнообразных видов деятельности;
- − использовать информационные и коммуникационные технологии (ИКТ) при изучении других школьных дисциплин;
- − расширить кругозор в областях знаний, тесно связанных с информатикой: познакомиться с графами, комбинаторными задачами, логическими играми с выигрышной стратегией ("начинают и выигрывают"), и некоторыми другими;
- − получить навыки решения логических задач и знать общие приемы решения задач "как решать задачу, которую раньше не решали" – с ориентацией на проблемы формализации и создания моделей (поиск закономерностей, рассуждения по аналогии, по индукции, правдоподобные догадки, развитие творческого воображения и др.).
- − работать в стандартных программах и графических редакторах.

### **7.СИСТЕМА ОЦЕНКИ ДОСТИЖЕНИЯ ОБУЧАЮЩИМИСЯ ПЛАНИРУЕМЫХ РЕЗУЛЬТАТОВ ОСВОЕНИЯ ПРОГРАММЫ.**

**Система оценки** достижения обучающимися с умственной отсталостью планируемых результатов освоения программы призвана **решить следующие задачи:**

− закреплять основные направления и цели оценочной деятельности;

− описывать объект и содержание оценки, критерии, процедуры и состав инструментария оценивания, формы представления результатов, условия и границы применения системы оценки;

− ориентировать образовательный процесс на нравственное развитие и воспитание обучающихся, достижение планируемых результатов освоения содержания учебных предметов и формирование базовых учебных действий;

− обеспечивать комплексный подход к оценке результатов освоения АООП образования обучающихся с умственной отсталостью (интеллектуальными нарушениями) позволяющий вести оценку предметных и личностных результатов; предусматривать оценку достижений обучающихся и оценку эффективности деятельности образовательной организации; – позволять осуществлять оценку динамики учебных достижений обучающихся и развития их жизненной компетенции.

Результаты достижений обучающихся с умственной отсталостью в овладении АООП являются значимыми для оценки качества образования обучающихся.

При определении подходов к осуществлению **оценки результатов целесообразно опираться на следующие принципы:**

− дифференциации оценки достижений с учетом типологических и индивидуальных особенностей развития и особых образовательных потребностей обучающихся с умственной отсталостью;

− динамичности оценки достижений, предполагающей изучение изменений психического и социального развития, индивидуальных способностей и возможностей обучающихся;

− единства параметров, критериев и инструментария оценки достижений в освоении содержания АООП образования обучающихся с умственной отсталостью (интеллектуальными нарушениями), что сможет обеспечить объективность оценки в разных образовательных организациях. Для этого необходимым является создание методического обеспечения (описание диагностических материалов, процедур их применения, сбора, формализации, обработки, обобщения и представления полученных данных) процесса осуществления оценки достижений обучающихся.

Эти принципы, отражая основные закономерности целостного процесса образования детей с умственной отсталостью, самым тесным образом взаимосвязаны и касаются одновременно разных сторон процесса осуществления оценки результатов их образования.

В соответствии с требования ФГОС образования обучающихся с умственной отсталостью оценке подлежат *личностные и предметные результаты.* 

*Предметные результаты* связаны с овладением обучающимися содержанием каждой образовательной области и характеризуют достижения обучающихся в усвоении знаний и умений, способность их применять в практической деятельности.

Оценка достижения обучающимися с умственной отсталостью предметных результатов должна базироваться на принципах индивидуального и дифференцированного подходов. Усвоенные обучающимися даже незначительные по объему и элементарные по содержанию знания и умения должны выполнять коррекционно-развивающую функцию, поскольку они играют определенную роль в становлении личности ученика и овладении им социальным опытом.

Для преодоления формального подхода в оценивании предметных результатов освоения АООП образования обучающихся с умственной отсталостью (интеллектуальными нарушениями) необходимо, чтобы балльная оценка свидетельствовала о качестве усвоенных знаний. В связи с этим основными критериями оценки планируемых результатов являются следующие: соответствие/несоответствие науке и практике; прочность усвоения (полнота и надежность). Таким образом, усвоенные предметные результаты могут быть оценены с точки зрения достоверности как «верные» или «неверные». Критерий «верно» / «неверно» свидетельствует о частотности допущения тех или иных ошибок, возможных причинах их появления, способах их предупреждения или преодоления. По критерию прочности могут оцениваться как удовлетворительные; хорошие и очень хорошие (отличные).

*Результаты овладения АООП* выявляются в ходе выполнения обучающимися разных видов заданий, требующих верного решения:

− по способу предъявления (устные, практические);

− по характеру выполнения (репродуктивные, продуктивные, творческие).

Чем больше верно выполненных заданий к общему объему, тем выше показатель надежности полученных результатов, что дает основание оценивать их как «удовлетворительные», «хорошие», «очень хорошие» (отличные). В текущей оценочной деятельности целесообразно соотносить результаты, продемонстрированные учеником, с оценками типа:

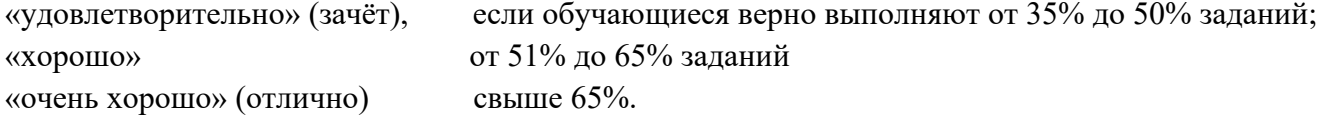

Такой подход не исключает возможности использования традиционной системы отметок по 5-балльной шкале, однако требует уточнения и переосмысления их наполнения.

В любом случае, при оценке итоговых предметных результатов следует из всего спектра оценок выбирать такие, которые стимулировали бы учебную и практическую деятельность обучающегося, оказывали бы положительное влияние на формирование жизненных компетенций.

Текущая оценка знаний, умений и навыков учащихся позволяет постоянно следить за успешностью обучения своевременно обнаруживать пробелы в знаниях отдельных учеников, принимать меры к устранению пробелов и предупреждать неуспеваемость.

Одним из основных способов учета знаний, умений и навыков учащихся по математике является устный опрос. При оценке ответа ученика учитываются полнота и правильность ответа, степень осознанности понимания изученного, умение практически применять свои знания, последовательность изложения и речевое оформление ответа. За устные ответы:

*Оценка «5»* ставится ученику, если он: а) дает правильные, осознанные ответы на все поставленные вопросы, может подтвердить правильность ответа предметно-практическими действиями, знает и умеет применять полученные знания; б) умеет самостоятельно, с минимальной помощью учителя, правильно решить поставленную перед ним задачу, объяснить ход решения; в) правильно выполняет работы на компьютере, умеет объяснить последовательность работы; г) самостоятельная работа на ЭВМ считается безупречной, если учащийся самостоятельно или с незначительной помощью учителя выполнил все этапы решения задачи на ЭВМ, и был получен верный ответ или иное требуемое представление решения задачи.

*Оценка «4»* ставится ученику, если его ответ в основном соответствует требованиям, установленным для оценки «5», но: а) при ответе ученик допускает отдельные неточности, оговорки, нуждается в дополнительных вопросах, помогающих ему уточнить ответ; б) при решении поставленной перед ним задачи нуждается в дополнительных вопросах учителя, уточнению вопросов задачи, объяснению выбора действий; в) выполняет работы на компьютере с недостаточной точностью.

Все недочеты в работе ученик легко исправляет при незначительной помощи учителя, сосредоточивающего внимание ученика на существенных особенностях задания, приемах его выполнения, способах объяснения. Если ученик в ходе ответа замечает и самостоятельно исправляет допущенные ошибки, то ему может быть поставлена оценка «5».

*Оценка «3»* ставится ученику, если он: а) при незначительной помощи учителя или учащихся класса дает правильные ответы на поставленные вопросы, может их применять; б) со значительной помощью учителя, или учащихся выполняет поставленную ему задачу;

*Оценка «2»* ставится ученику, если он обнаруживает незнание большей части программного материала, не может воспользоваться помощью учителя, других учащихся.

*Оценка «1»* ставится ученику в том случае, если он обнаруживает полное незнание программного материала, соответствующего его познавательным возможностям.

*Текущий контроль* проводится по итогам изучения тем, разделов программы по информатике, учебным четвертям. Порядок, формы, периодичность, количество обязательных мероприятий при проведении текущего контроля определены в тематическом планировании программы.

Курс рассчитан на изучение материала под контролем учителя, с обязательным освоением основных навыков и приёмов практической работы в графическом редакторе Paint, текстовом редакторе MSWord, в программе PowerPoint.

*Промежуточная аттестация* обучающихся проводится в форме итогового контроля 1 раз в год в качестве контроля освоения учебного предмета. В отношении обучающихся, осваивающих АООП индивидуально на дому, в очно-заочной форме промежуточная аттестация по информатике основывается на результатах текущего контроля успеваемости по предмету, при условии, что по предмету «Информатика» они имеют положительные результаты текущего контроля.

| $N_2$     |                                                  | Всего часов | Изних        |             |           |            |
|-----------|--------------------------------------------------|-------------|--------------|-------------|-----------|------------|
| $\Pi/\Pi$ | Наименование разделов и тем                      |             | практические | контрольные | экскурсии | примечание |
|           | Компьютер. Основные сведения и<br>приёмы работы. |             |              |             |           |            |
|           | Информационные<br>технологии                     | 26          | 26           |             |           |            |
|           | Итого                                            | 34          | 34           |             |           |            |

**8. УЧЕБНЫЙ ПЛАН** 

### **9. СОДЕРЖАНИЕ УЧЕБНОГО ПРЕДМЕТА, КУРСА**

Раздел 1.Компьютер. Основные сведения и приёмы работы.

- Тема урока 1. Информация Компьютер Информатика. Техника безопасности и организация рабочего места. Понятие информации. Компьютер в жизни человека .Правила техники безопасности на уроках информатики
- Тема урока 2. Устройство компьютера. Практикум №1. Состав базовой конфигурации персонального компьютера. Определение назначения основных устройств.
- Тема урока 3. Основные устройства, их функции, взаимосвязь, программное управление работой компьютера. Практикум №2. «Движение мышью», «Спасение мяча», «Раскраска», «Уборка комнаты». Устройства ввода информации. Отработка приёмов работы с мышью.
- Тема урока 4. Основная позиция пальцев на клавиатуре. Практикум №3 «Положение рук. Привязка клавиш к пальцам», «Тренировка набора символов». Элементы информационной культуры при работе на клавиатуре. Постановка рук, основная позиция пальцев при вводе информации.
- Тема урока 5. Освоение клавиатуры. Практикум №4 «Группа алфавитно-цифровых клавиш. Группа функциональных клавиш». Основная и дополнительная клавиатуры. Назначение функциональных клавиш. Понятие «горячих» клавиш.
- Тема урока 6. Клавиатурный тренажер «Буквоед». Практикум №5 «Набор символов правой и левой рукой». Закрепление расположения букв на клавиатуре с помощью тренажера. Отработка реакции и внимания.
- Тема урока 7. Клавиатурный тренажер «Bombino». Практикум №6. «Набор символов обеими руками». Использования цифровой дополнительной клавиатуры при вводе информации. Ввод символов.
- Тема урока 8. Клавиатурный тренажер «Алёнка». Практикум №7. «Набор символов обеими руками». Закрепление полученных знаний и умений выполнением заданий по воду текста, цифр и символов на тренажере.

Раздел 2. Информационные технологии

- Тема урока 9. Графический редактор Paint. Практикум №8. Графические редакторы и приёмы работы с ними. Освоение графического редактора Paint.
- Тема урока 10. Инструменты графического редактора. Практикум №9. Настройка инструментов. Выделение, масштаб, кисть, заливка, кривая. Эффекты для создания рисунков.
- Тема урока 11. Палитра. Выбор цветов. Практикум №10. Шаблоны. Выбор заготовок. Раскрашивание заготовок с использованием заливки.
- Тема урока 12. Создание векторного и растрового рисунков в графическом редакторе Paint. Практикум №11. Графический редактор Paint. Векторные примитивы. Работа по пикселям. Использование масштабирования для рисования сложных фигур.
- Тема урока 13. Рисование геометрического орнамента в круге. Практикум №12. Понятие орнамента. Техника создания. Рисование геометрического орнамента в круге.
- Тема урока 14. Рисование орнаментов. Практикум №13. Выполнение орнамента по заданию.
- Тема урока 15. Практикум №14. Алгоритм построения симметричных фигур. Алгоритм. Свойства алгоритма, построение. Создание рисунка по алгоритму – построение симметричных объектов.
- Тема урока 16. Редактирование компьютерного рисунка. Практикум №15. Создание компьютерного рисунка. Закрепление материала выполнением самостоятельной работы по созданию рисунка в графическом редакторе Paint.
- Тема урока 17. Назначение и использования набора офисных программ MicrosoftOffice. Состав программного пакета. Популярные программы и сфера их использования.
- Тема урока 18. Текстовый редактор MicrosoftWord. Практикум №16. «Создание документа», «Вводим текст». Открытие программы MicrosoftWord. Ввод текста по образцу без элементов редактирования и формирования. Сохранение документа. Поиск, открытие созданного документа.
- Тема урока 19. Приёмы работы с текстом. Практикум №17. «Редактирование текста». Понятие редактирования. Вставка и замещение текста. Клавиши Backspace и Delete.
- Тема урока 20. Понятие форматирования текста. Практикум №18. «Работа с шрифтом. Абзацы». Понятие форматирования. Виды шрифтов. Настройка различных категорий шрифтов. Понятие абзацев. Установка красной строки. Работа в абзацах.

Тема урока 21. Основные объекты документа. Практикум №19. «Создание таблиц». Таблица. Виды таблиц. Техника их создания.

- Тема урока 22. Практикум №20. «Создание текстового документа с таблицей» .Закрепление материала урока 21 выполнением документа с таблицей.
- Тема урока 23. Изображения. Работа с рисунками и фотографиями в MicrosoftWord. Практикум №21. «Вставка изображений в документы». Алгоритм создания документа с рисунком. Работа с изображением в MicrosoftWord.
- Тема урока 24. Практикум №22. Создание композиционных документов. Закрепление изученного материала и выполнение самостоятельной работы по созданию документа с таблицей и рисунком.
- Тема урока 25. Знакомство с офисной программой MSPowerPoint. Назначение и функциональные возможности программы MSPowerPoint. Открытие программы. Назначение основных команд.
- Тема урока 26. Практикум №23. Панели инструментов программы MSPowerPoint. Работа с макетами программы MSPowerPoint. Создание слайдов. Основные режимы работы.
- Тема урока 27. Практикум №24. «Шаблоны оформления» Техника использования различных шаблонов при создании презентаций.
- Тема урока 28. Практикум №25. «Создание презентации на тему «Мои друзья». Создание 4 слайдов по образцу на заданную тему и художественное оформление слайдов.
- Тема урока 29. Практикум №26. «Создание анимационных эффектов». Определение анимации. Виды анимационных эффектов. Настройка анимации в презентации «Мои друзья».
- Тема урока 30. Практикум №27. Настройка показа слайдов в разных режимах» Режим сортировщика слайдов. Настройка перехода. Установка времени. Звуковых и анимационных эффектов в презентации «Мои друзья».
- Тема урока 31. Практикум №28. «Вставка текста и диаграмм в слайды» Работа с текстом: создание нумерованных и маркированных списков. Оформление заголовков слайдов на примере презентации «Мои друзья».
- Тема урока 32. Практикум №29. «Добавление 2 слайдов к презентации «Мои друзья». Закрепление материала предыдущих уроков. Создание двух слайдов самостоятельно и добавление их к презентации «Мои друзья».
- Тема урока 33. Практикум №30. Изменение макетов и шаблона в презентации «Мои друзья». Использование изученных информационных технологий для изменения презентации «Мои друзья»
- Тема урока 34. Создание презентации из 8 слайдов на свободную тему.

## **10. ТЕМАТИЧЕСКОЕ ПЛАНИРОВАНИЕ**

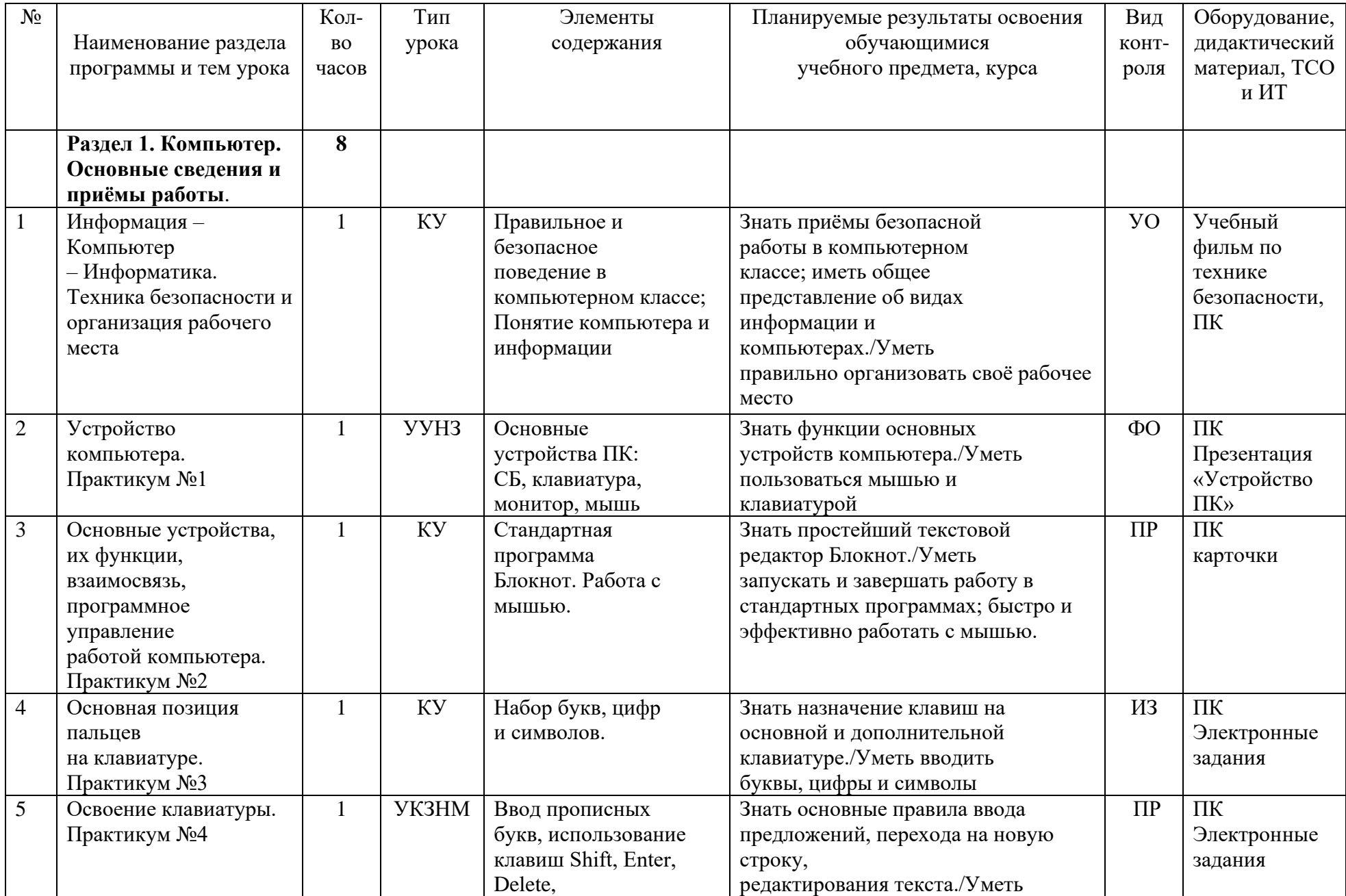

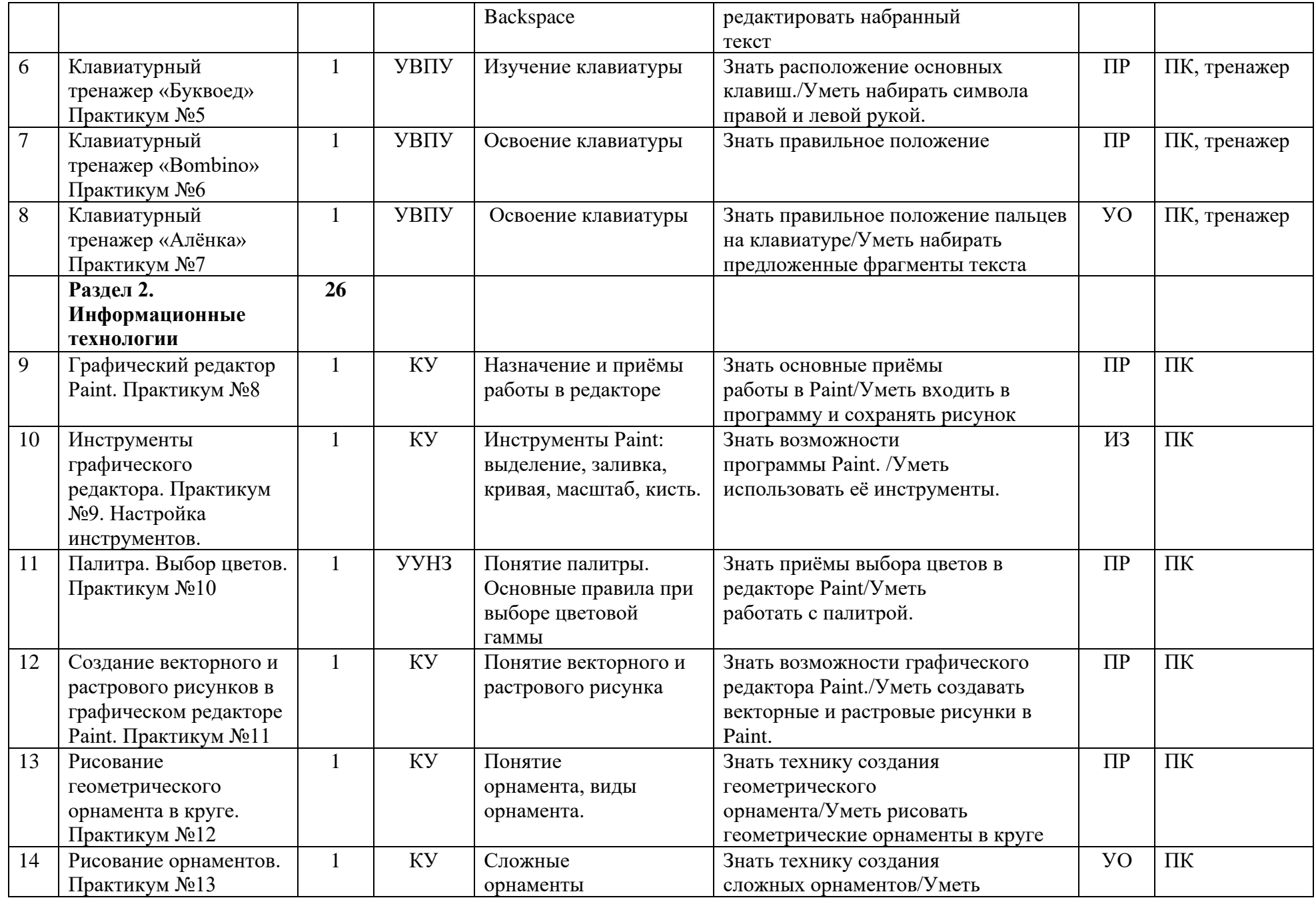

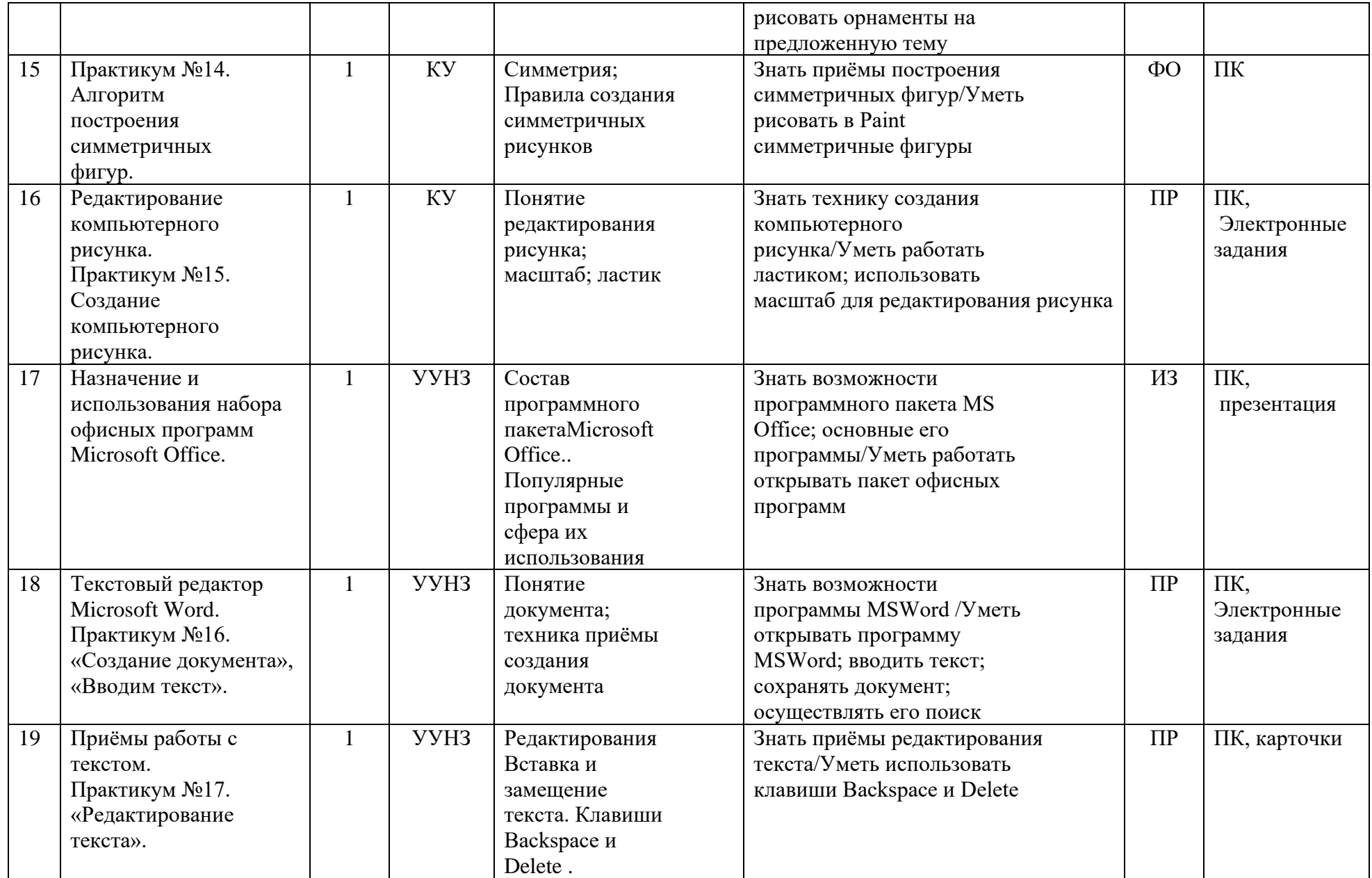

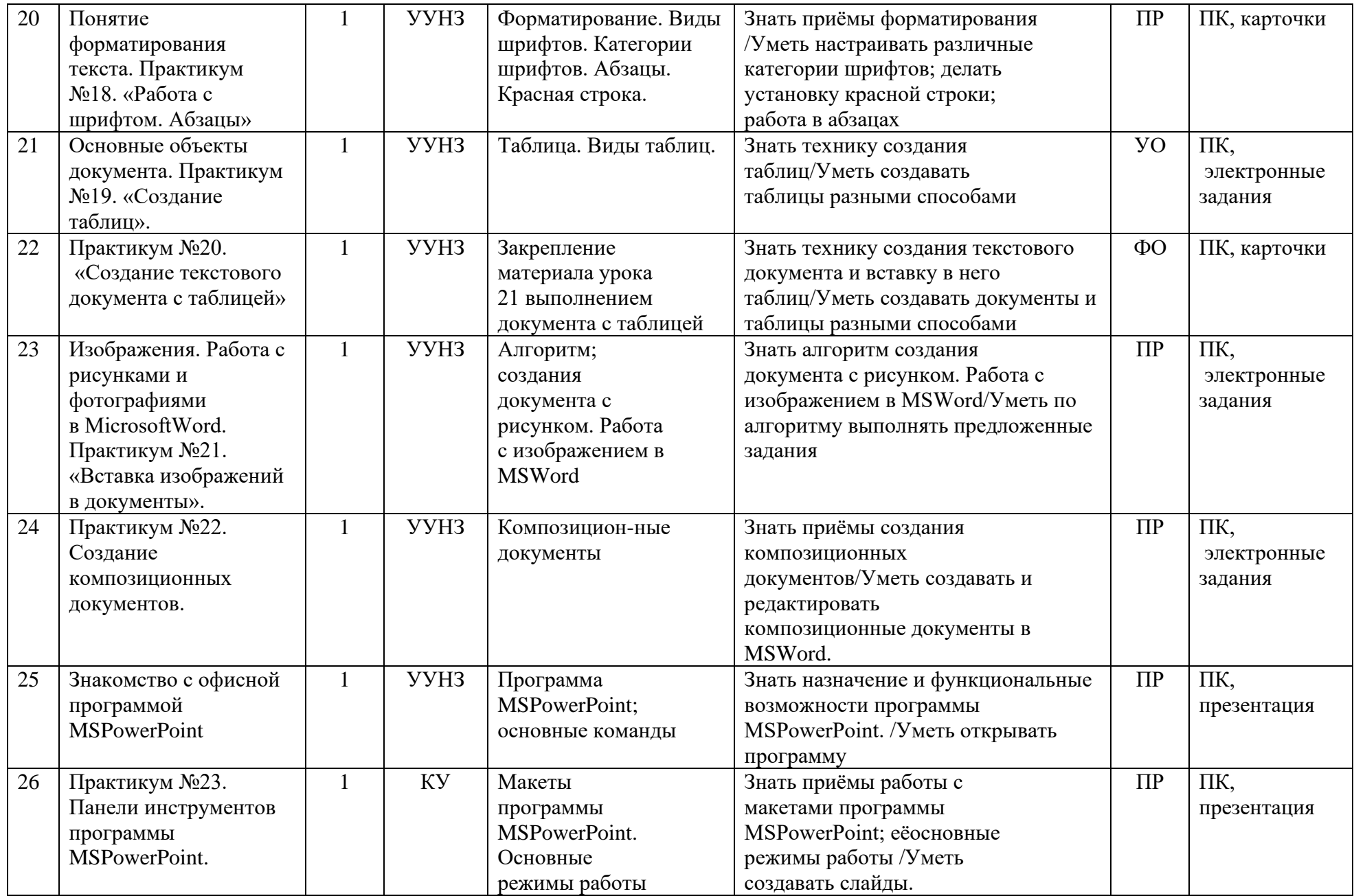

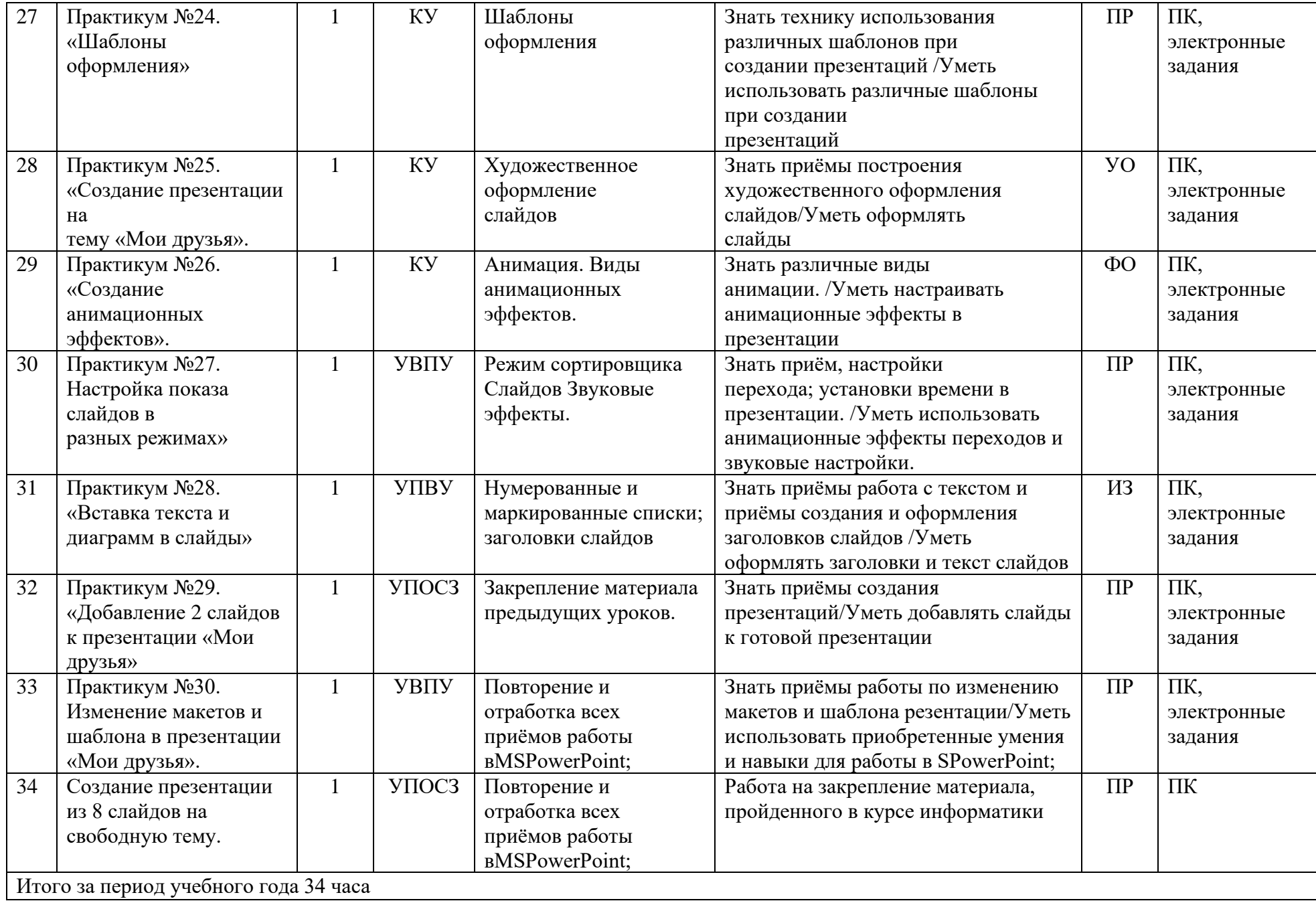

### **11. УЧЕБНО-МЕТОДИЧЕСКОЕ ОБЕСПЕЧЕНИЕ.**

Дидактические средства: иллюстрации, таблицы, карточки, электронные задания, презентации, тренажеры, тесты, презентации и пр.

Компьютерная поддержка осуществляется в соответствии с планированием курса с помощью электронных средств учебного назначения, таких как:

- − электронное пособие или компьютер и ЦОР из Интернета
- − компьютерные азбуки и буквари для ознакомления с работой с текстом;
- − клавиатурные тренажеры с регулируемой скоростью работы;
- − компьютерные раскраски и геометрические конструкторы;
- − компьютерные лабиринты для управления объектом;
- − компьютерные мозаики;
- − логические игры на компьютере;
- − компьютерные учебники с иллюстрациями и компьютерные вычислительные игровые и алгоритмические среды.
- Используемые средства программной поддержки курса

1. Методическое пособие для учителей 1-4 классов «Первые шаги в мире информатики» (пакет педагогических программных средств «Страна Фантазия»);

- 2. ИИСС «Курс элементарной компьютерной грамотности для начальной школы»;
- 3. «Информатика» программа-тренажер для детей
- 4. «Мир информатики. 3-4 год обучения»
- 5. «Учимся думать». Сборник игр, развивающих навыки мышления.
- 6. «Как решить проблему». Самоучитель для развития творческого мышления.
- 7. «Компьютерная грамотность: звездная миссия»
- 8. «Волшебные превращения. Основы дизайна»
- 9. «Суперинтеллект». Головоломки для любознательных.
- 10. «240 логических игр» и другие.

## **ОБРАЗОВАТЕЛЬНЫЕ ЭЛЕКТРОННЫЕ РЕСУРСЫ:**

- [http://www.standart.edu.ru](http://www.standart.edu.ru/) -Официальный сайт ФГОС
- [https://myschool.edu.ru](https://myschool.edu.ru/) ФГИС «Моя школа»
- [https://uchi.ru](https://uchi.ru/) Платформа «Учи.ру»
- [educont.ru](http://educont.ru/) цифровой образовательный контент
- [http://www.edu.ru](http://www.edu.ru/) Федеральный портал «Российское образование»
- <http://mon.gov.ru/> Министерство образования и науки Российской Федерации

[http://www.ed.gov.ru/ -](http://www.ed.gov.ru/) Документы и материалы деятельности федерального агентства по образованию [http://www.teacher.fio.ru/–](http://www.teacher.fio.ru/) каталог учебных и методических материалов по курсу информатики [http://www.opennet.ru](http://www.opennet.ru/) – методический сайт по Linux [http://www.altlinux.org](http://www.altlinux.org/) – методические материалы по Linux <http://www.linuxcenter.ru/lib/> - сайт Линукс центра

[http://www.infoznaika.ru](http://www.infoznaika.ru/) – Всероссийская олимпиада «Инфознайка» 1-11 классы

[http://school-collection.edu.ru/ -](http://school-collection.edu.ru/) Единая коллекция цифровых образовательных ресурсов (ЦОР)

<http://fcior.edu.ru/> - Федеральный центр информационно-образовательных ресурсов (ФЦИОР)

<http://www.ict.edu.ru/> - Информационно-коммуникационные технологии в образовании.